$19215$  $\ll 1000$ 

# Getting IPv6 & Securing your Routing

IPv6 Kongress May 2012, Frankfurt

**Sandra Brás & Ferenc Csorba, RIPE NCC**

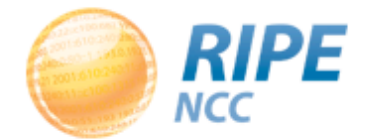

#### **Schedule**

- IPv4 exhaustion
- IPv6 address space
- European IPv6 deployment statistics
- BGP multihoming
- Routing Registry and the RIPE Database
- Resource Certification

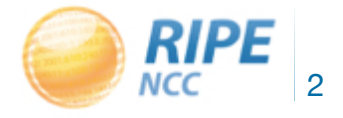

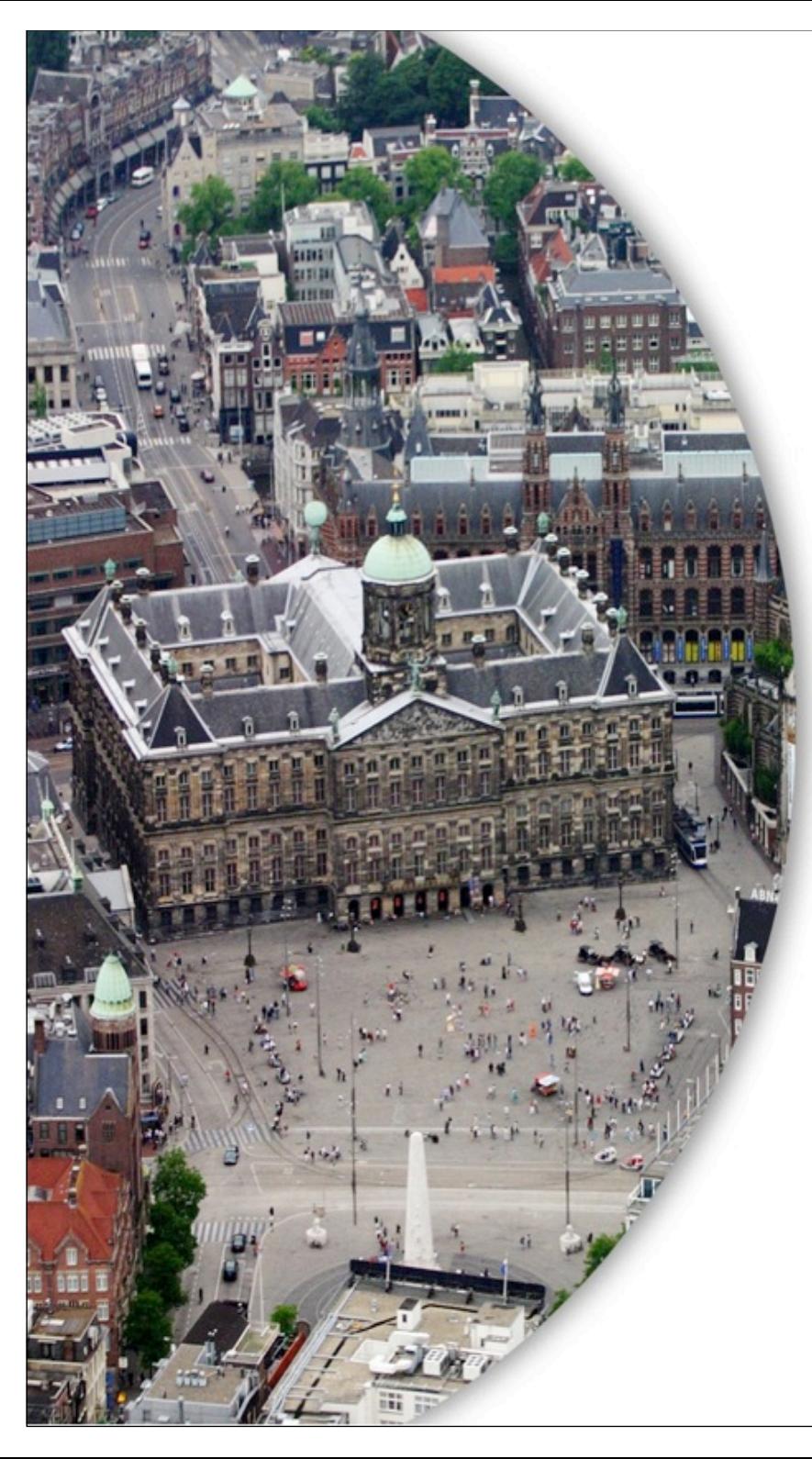

#### RIPE / RIPE NCC

#### RIPE

Open community Develops addressing policies Working group mailing lists

#### RIPE NCC

Located in Amsterdam Not for profit membership organisation One of five RIRs

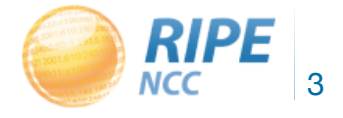

#### The five RIRs

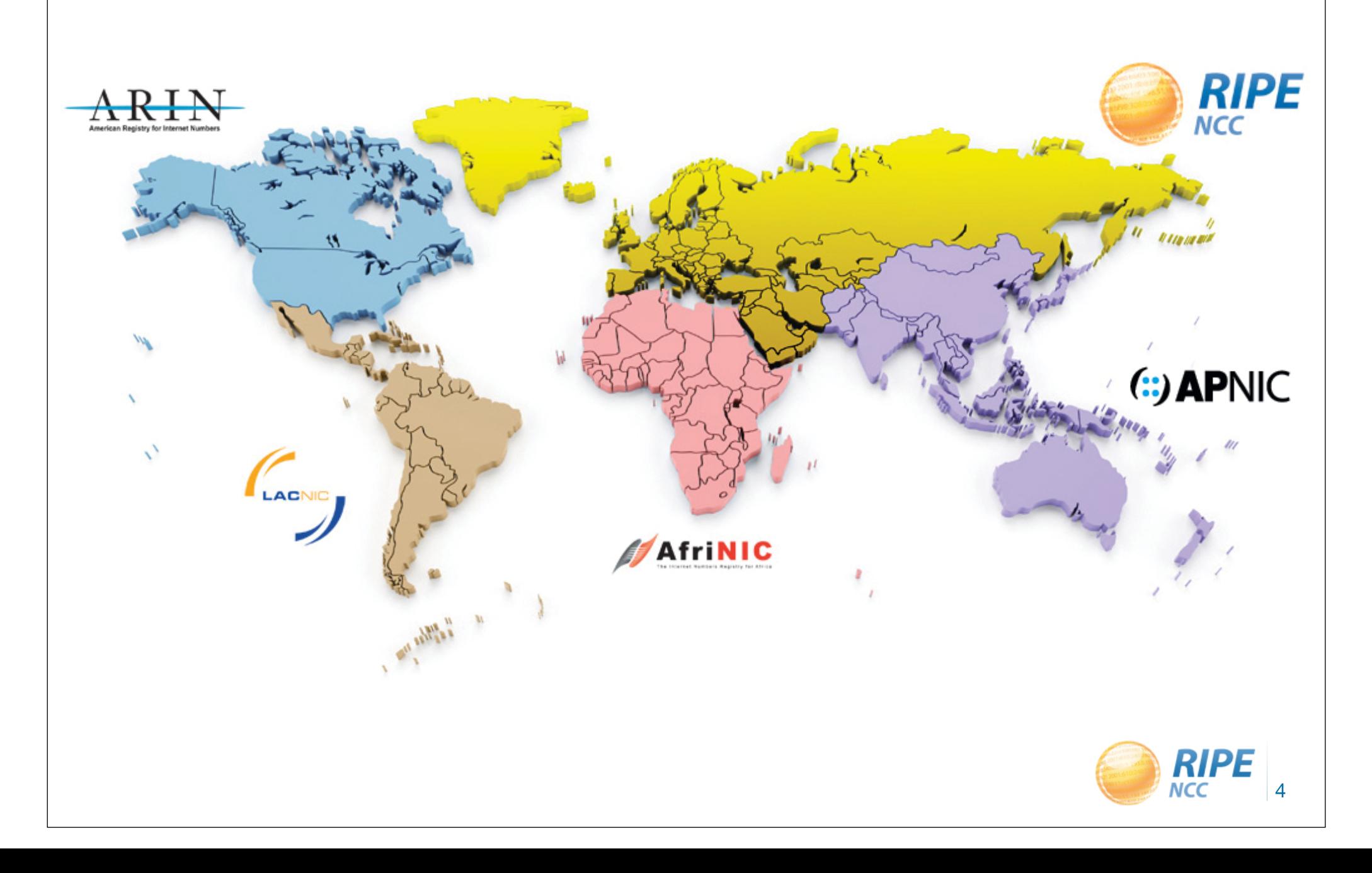

#### Internet Number Resources

- IP addresses
	- IPv4 eg. 193.0.0.203
	- IPv6 eg. 2001:610:240:11::c100:1319
- Autonomous System Numbers (ASN)
- Other public services
	- Training Services
	- RIPE Database
	- K-root name server
	- Measurement tools
	- E-learning
- RIPE Labs
- RIPE Stat
- RIPE Atlas

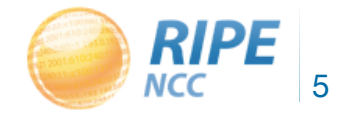

# Registration

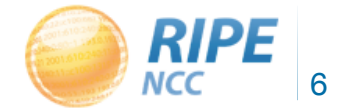

# **Conservation**

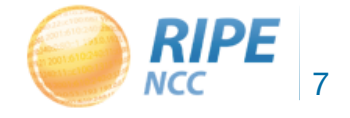

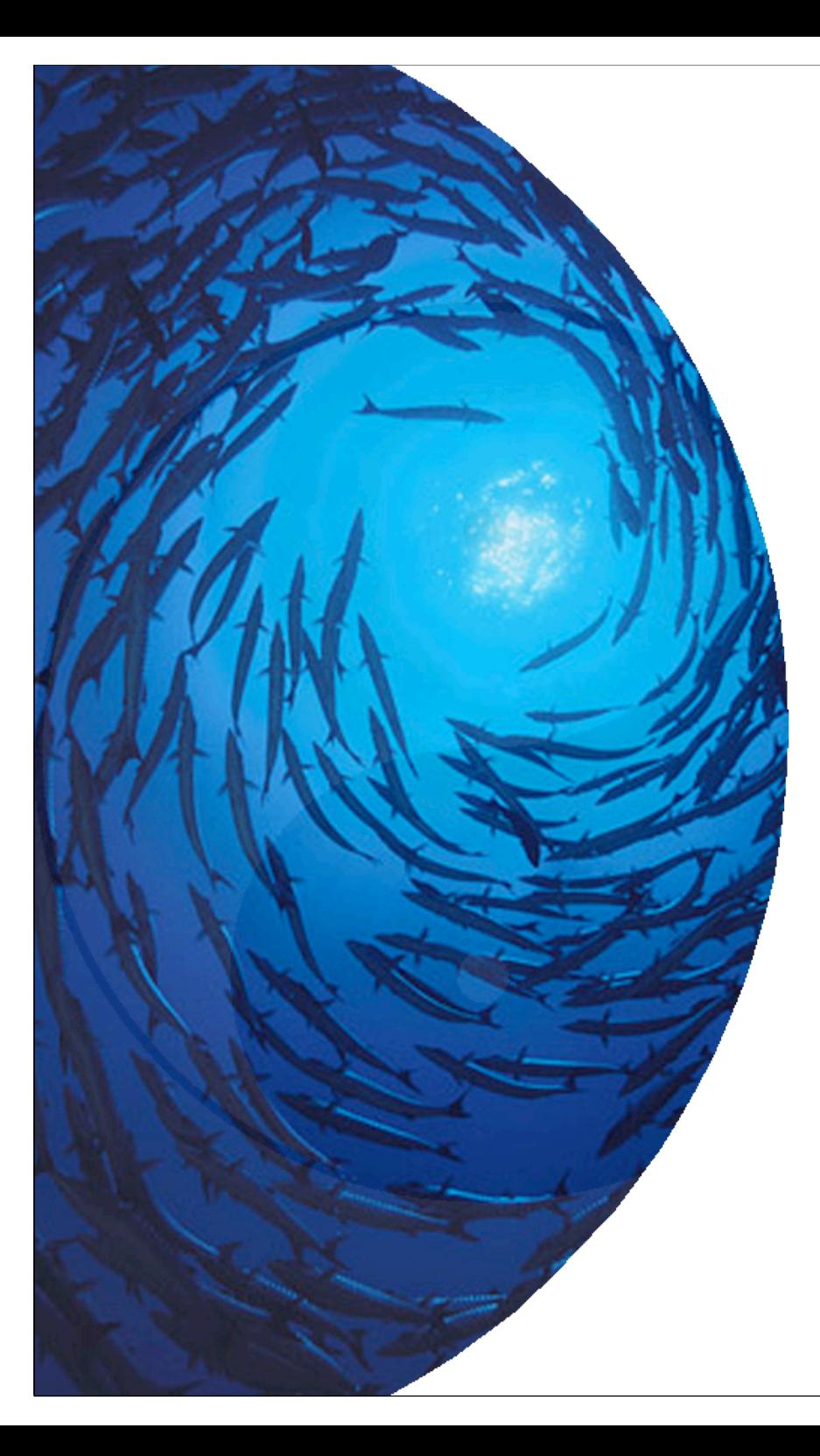

# Aggregation

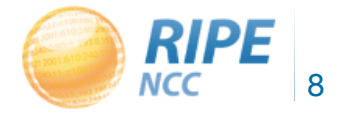

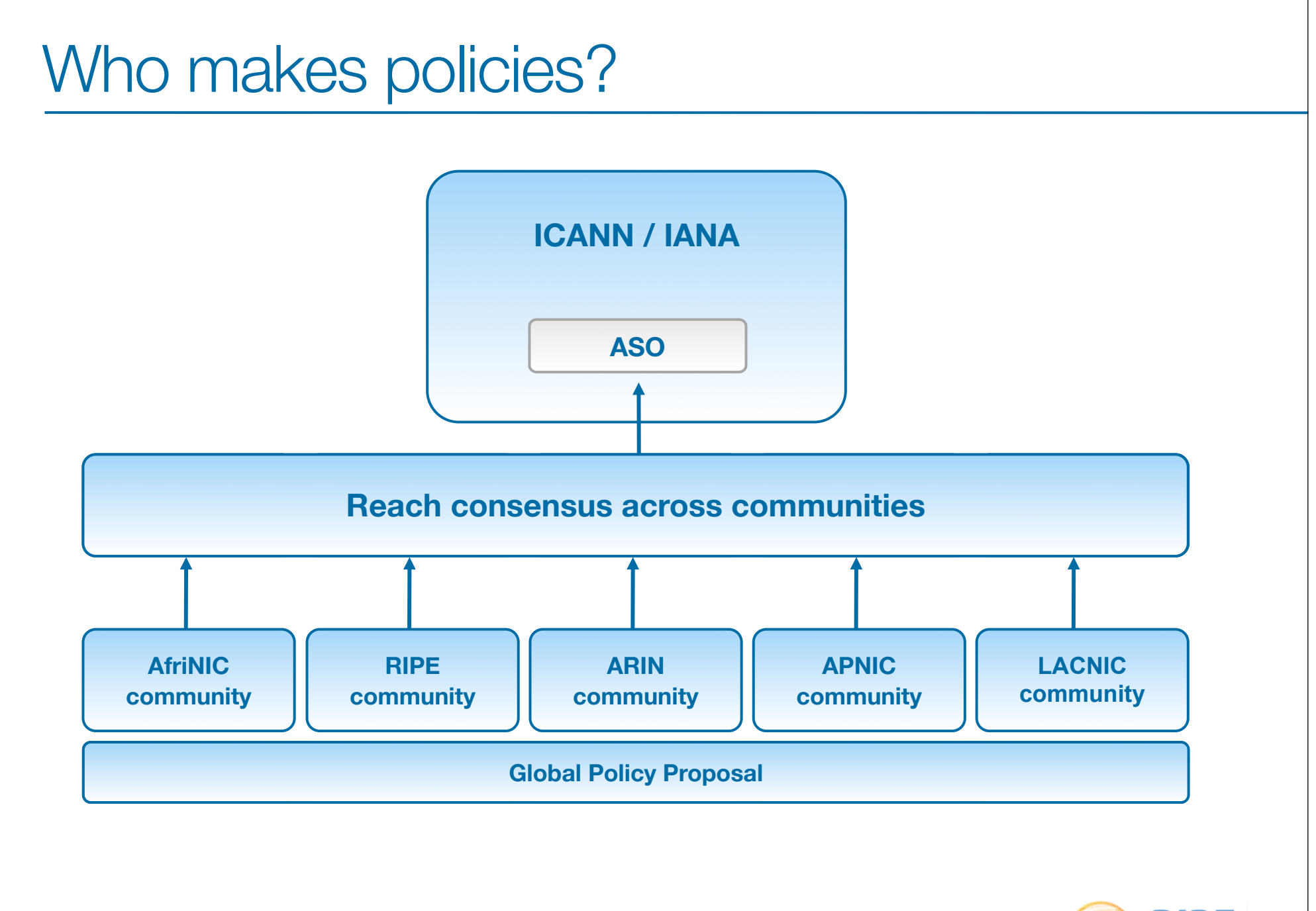

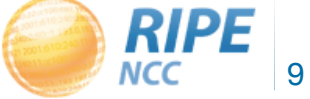

# Why would you want to participate?

- Policy determines how you run your business
- Over 8000 LIRs
- Only a fraction are active participants in the PDP

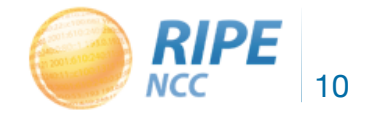

#### How can you participate?

• Working Group mailing lists  $-$  RIPE website  $\rightarrow$  RIPE  $\rightarrow$  Mailing Lists

- Come to the RIPE Meetings
	- Two free tickets for new LIRs
	- Remote participation is also possible

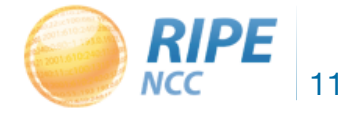

0192119 0211201001  $131519304$ ركور  $193.001$ 

# IPv4 Address Pool **Exhaustion**

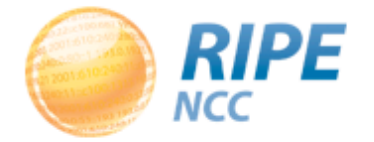

#### IANA IPv4 pool

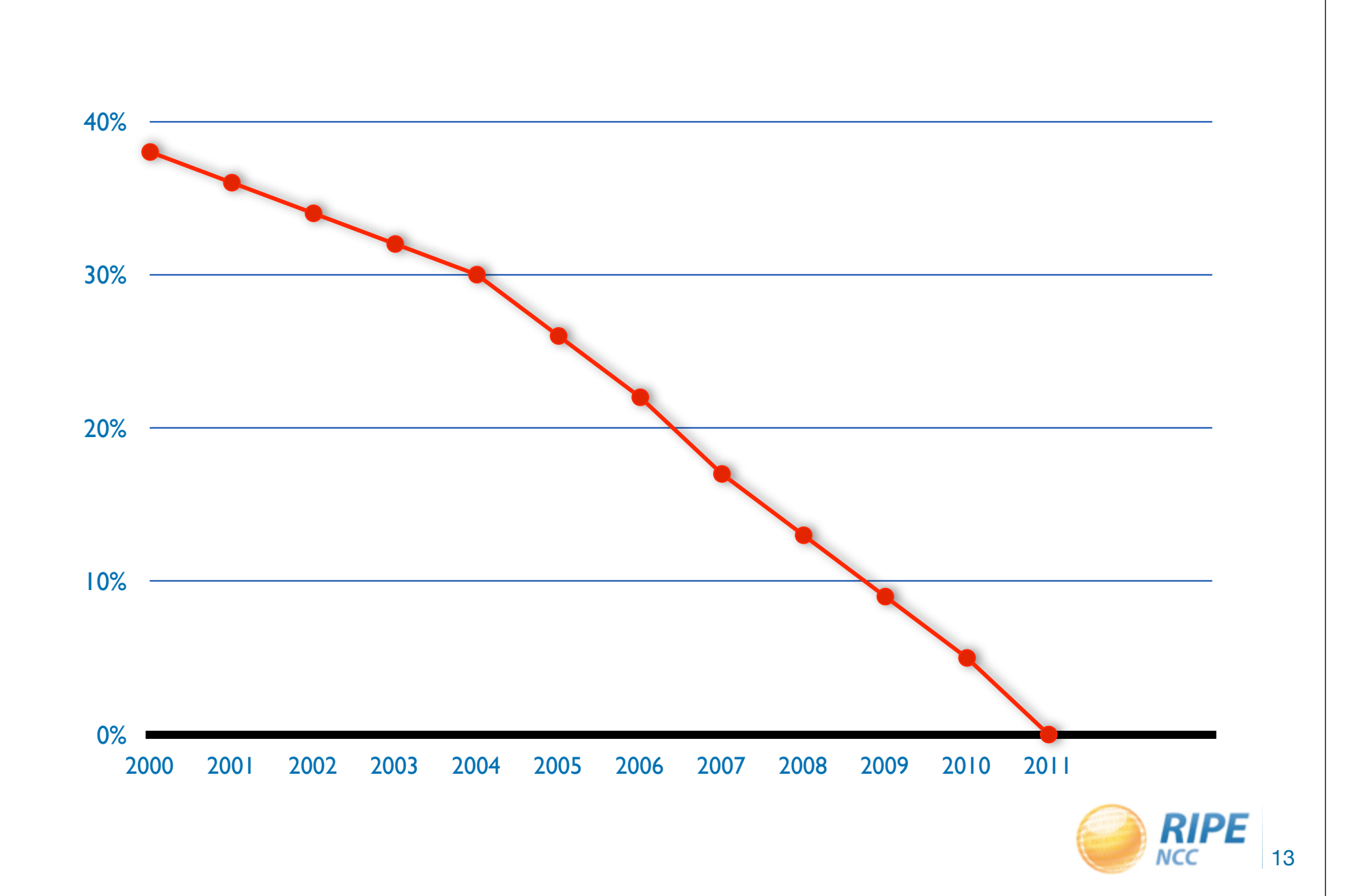

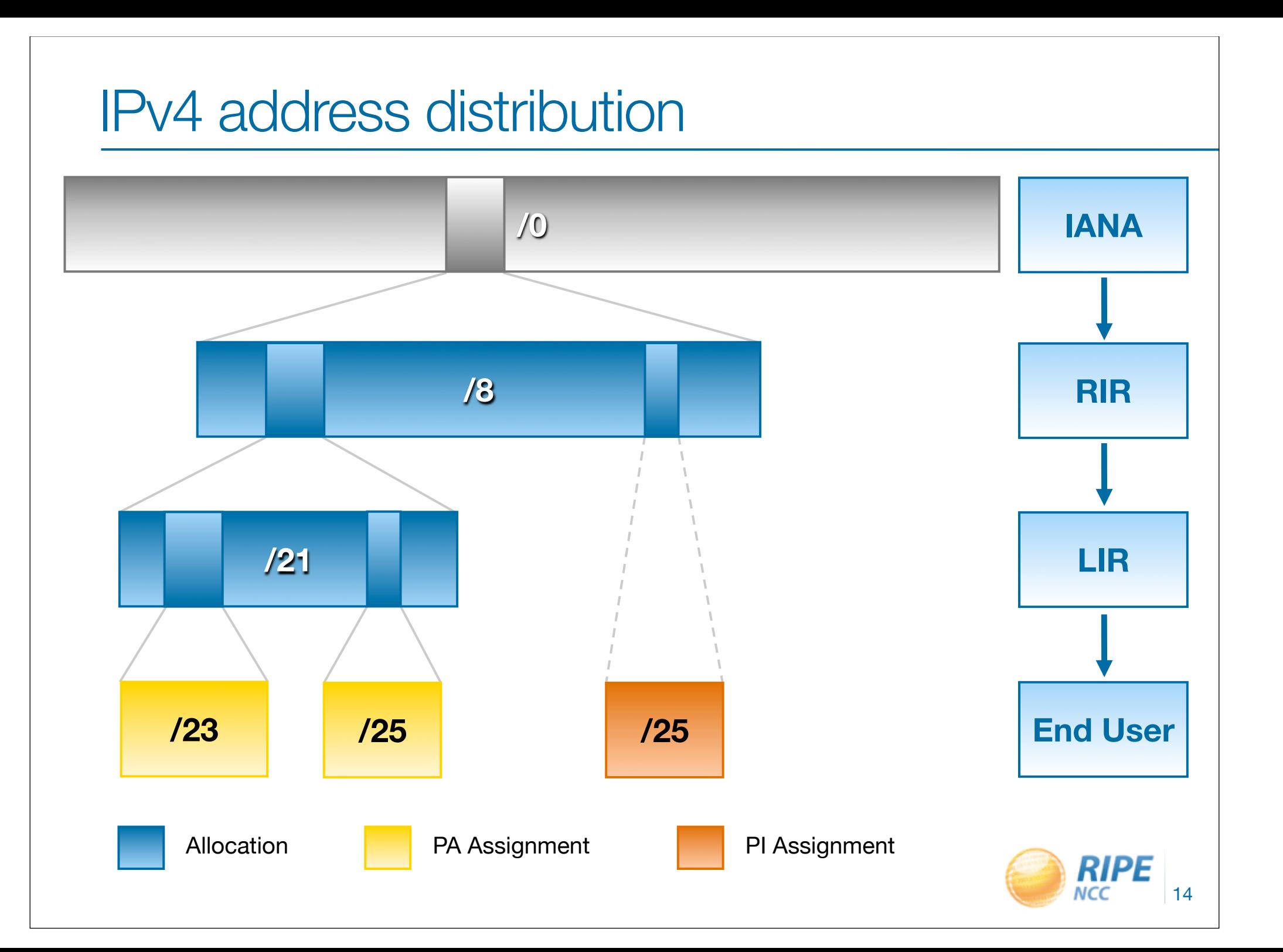

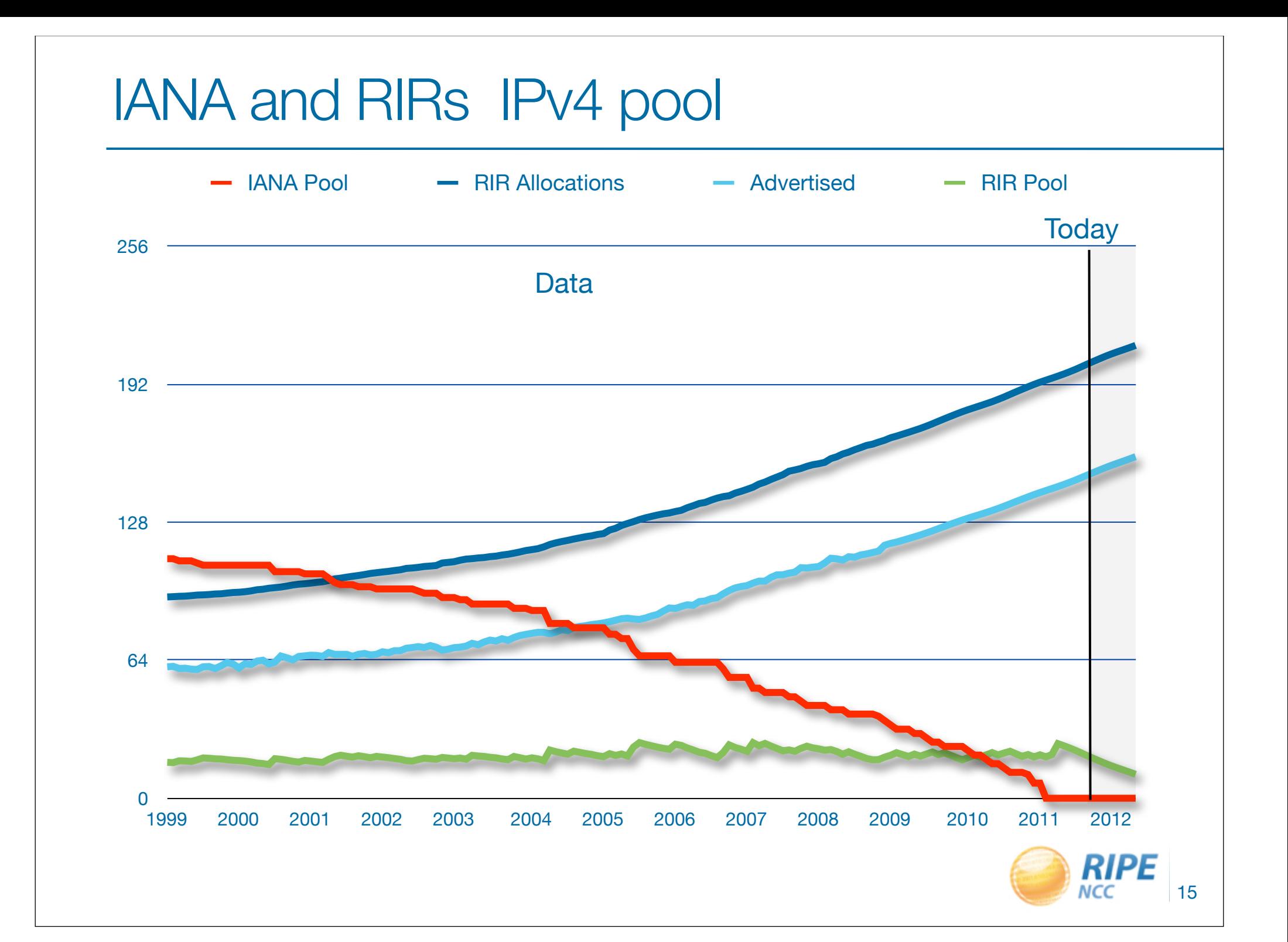

#### Our slice of the IPv4 pie

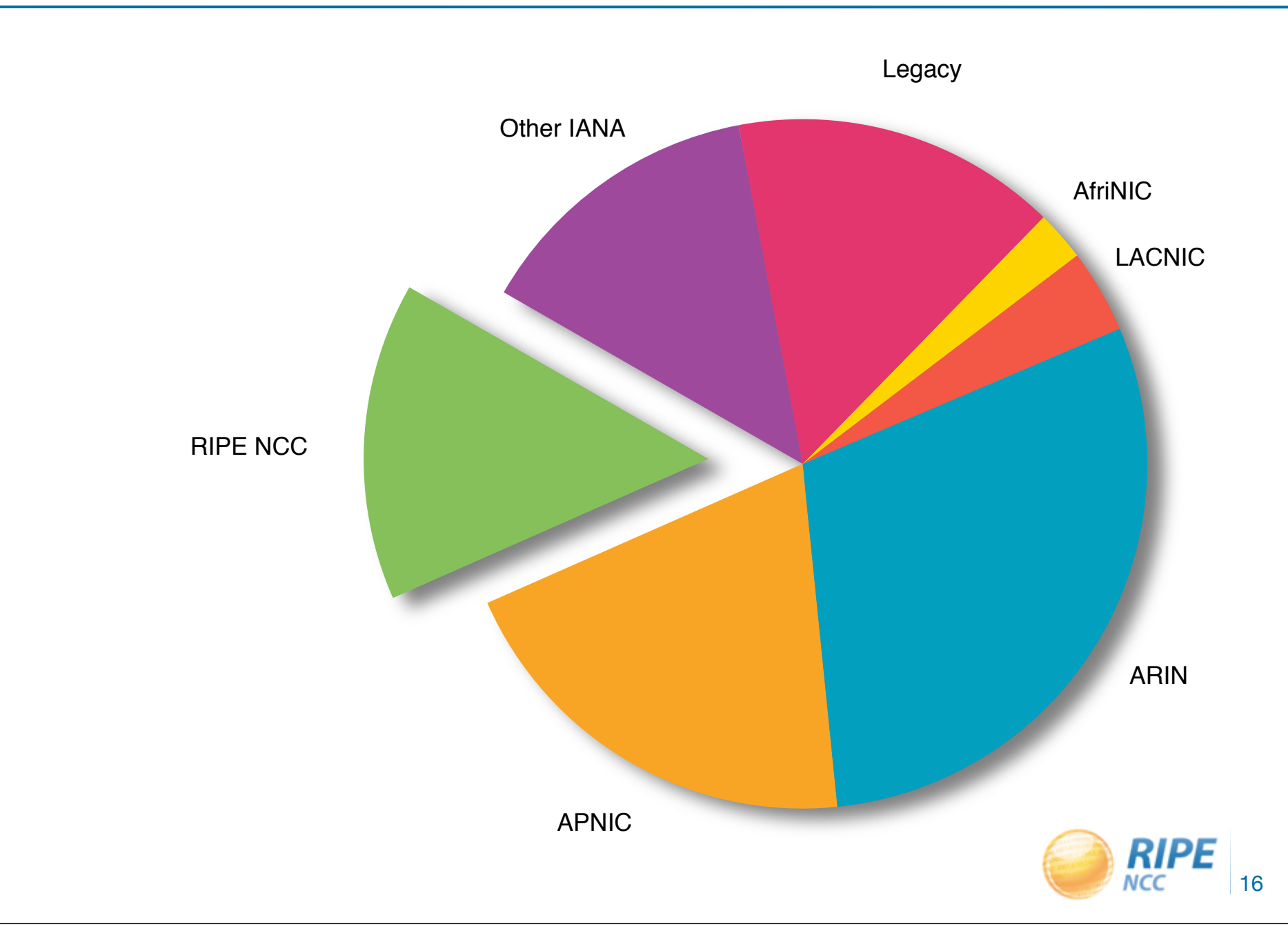

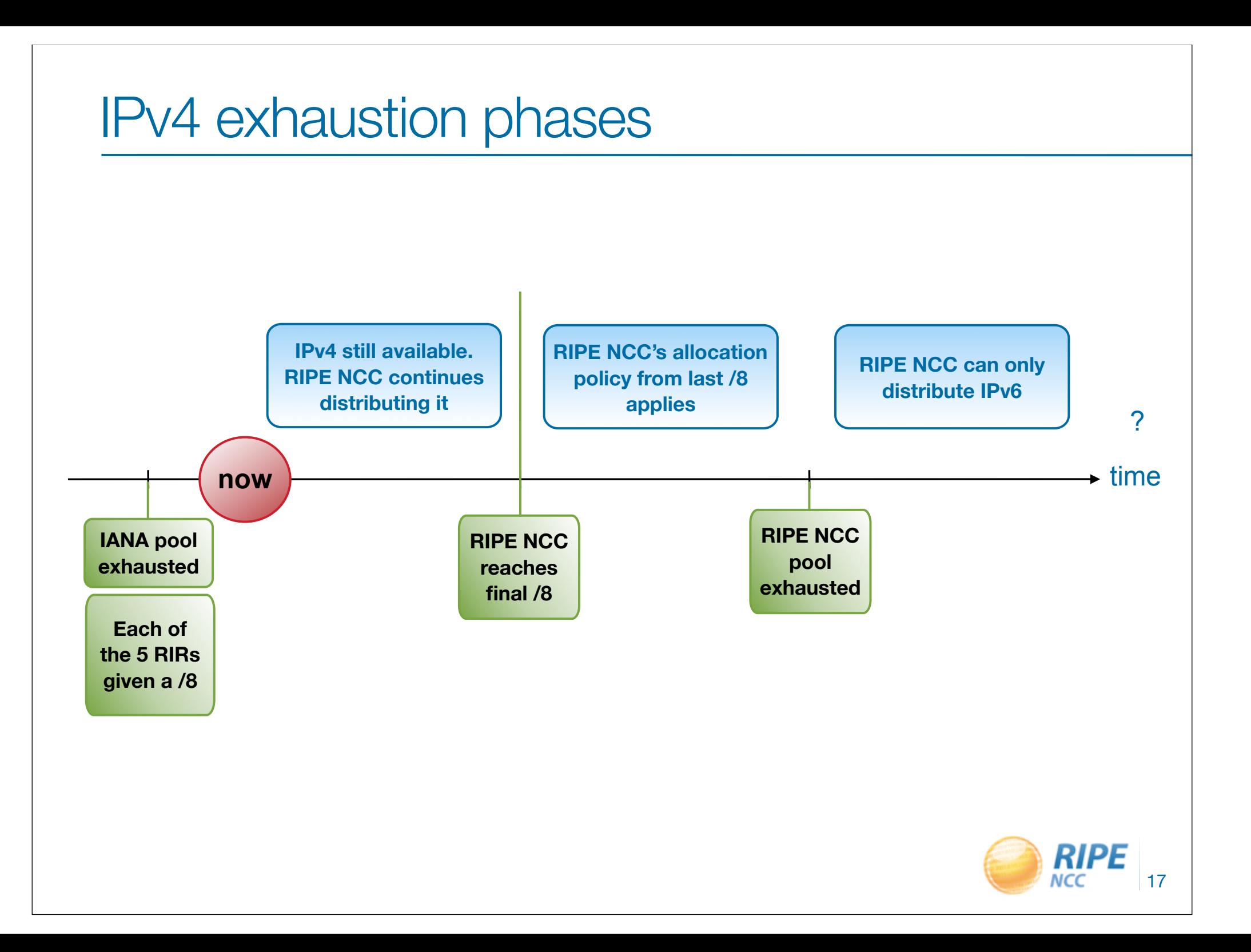

# Run Out Fairly (of IPv4)

- Gradually reduced allocation / assignment periods
- Needs for "Entire Period" of up to...
	- 12 months (January 2010)
	- 9 months (July 2010)
	- 6 months (January 2011)
	- 3 months (July 2011)

• 50% has to be used up by half-period

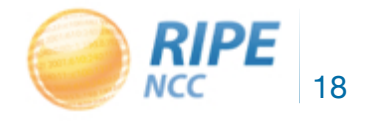

#### RIPE NCC's last /8

- We do things differently!
- Ensures IPv4 access for all members
	- $-16000+22s$  in a  $/8$
	- members can get **one /22** (=1024 addresses)
	- must already hold IPv6
	- must qualify for allocation
- /16 set aside for unforeseen situations
	- if unused, will be distributed
- No PI

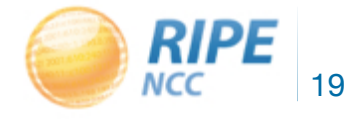

#### Transfer of IPv4 Allocations

• Policy 2007-08: Allocation Transfer Policy - Don't buy your IPv4 on eBay!

- Transfer unused allocations to another LIR
- Minimum allocation size /21
- Evaluated by RIPE NCC
- Update in RIPE Database

**http://www.ripe.net/lir-services/resource-management/listing**

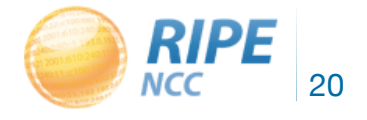

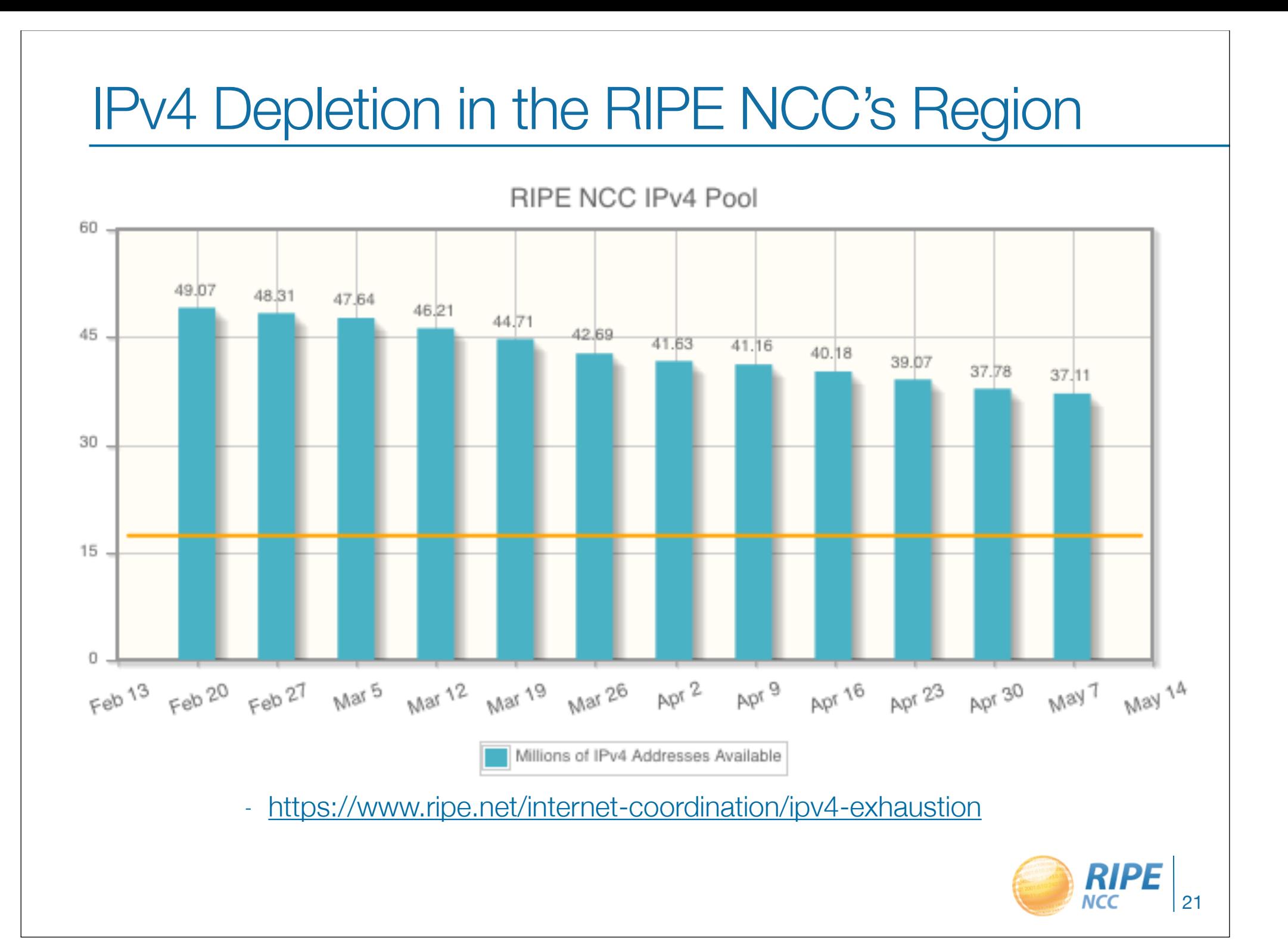

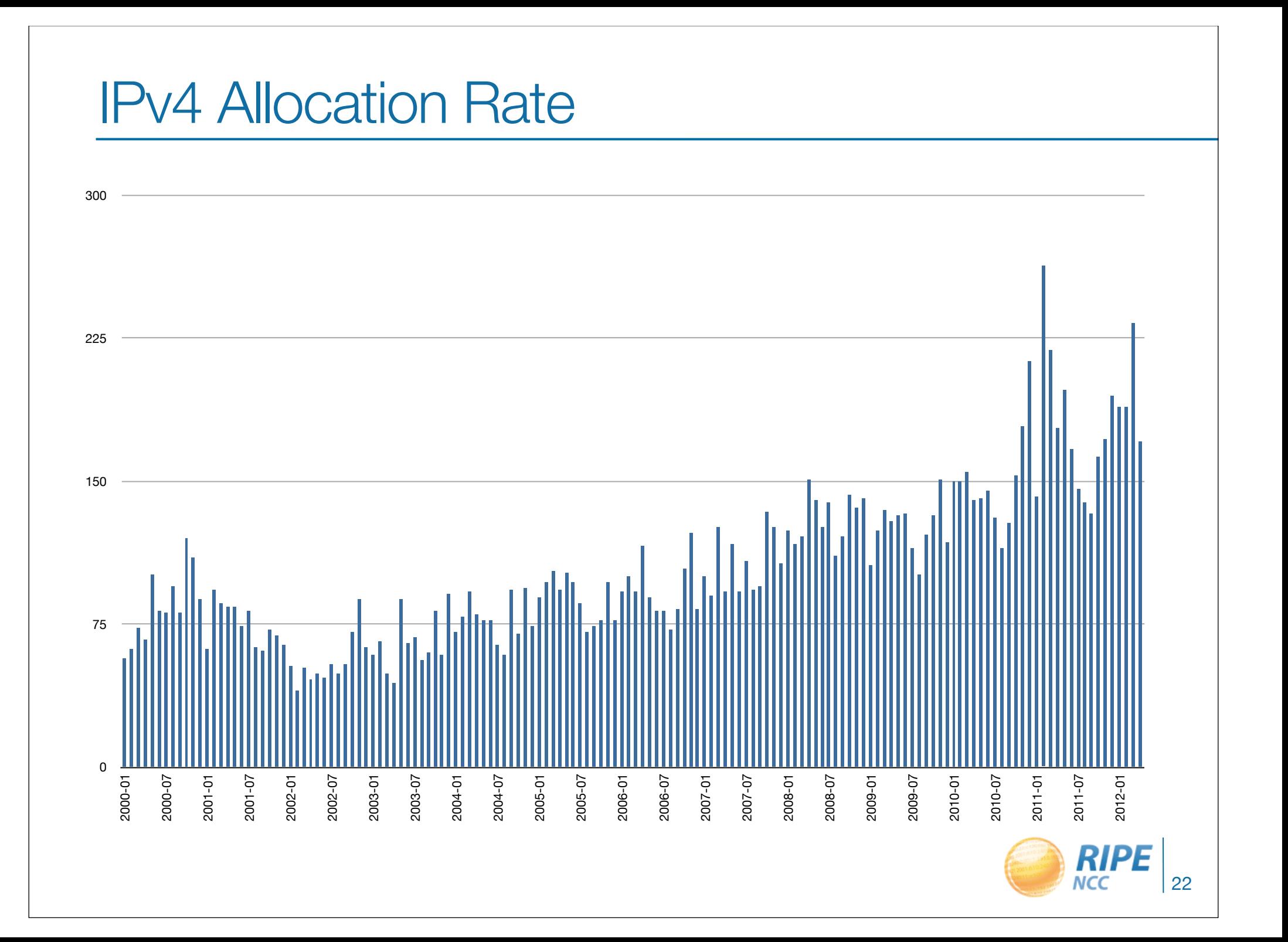

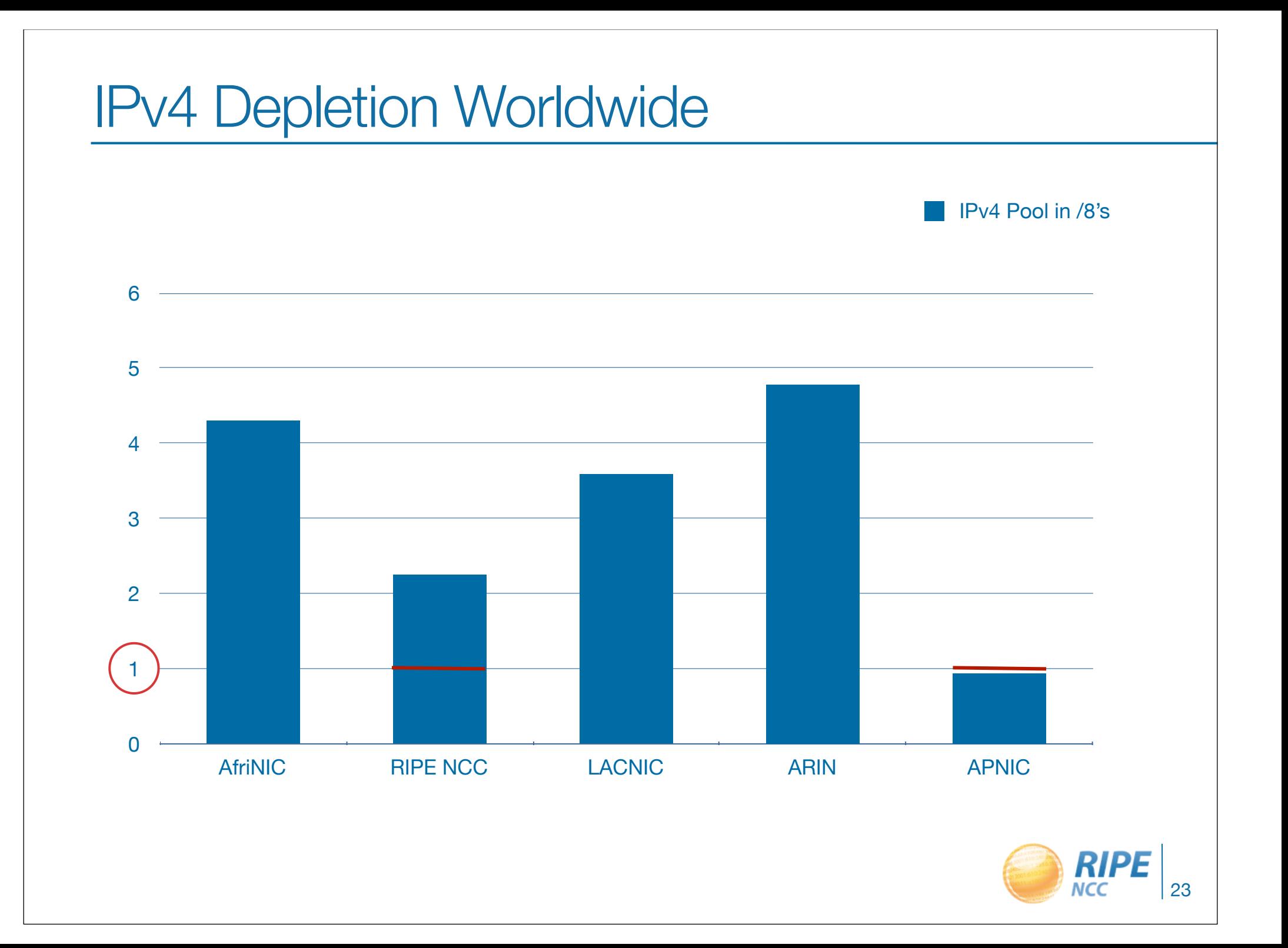

0192119 0:11:3000  $131519300$ 0:53  $193.001$ 

#### IPv6 Address Space

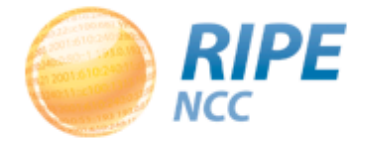

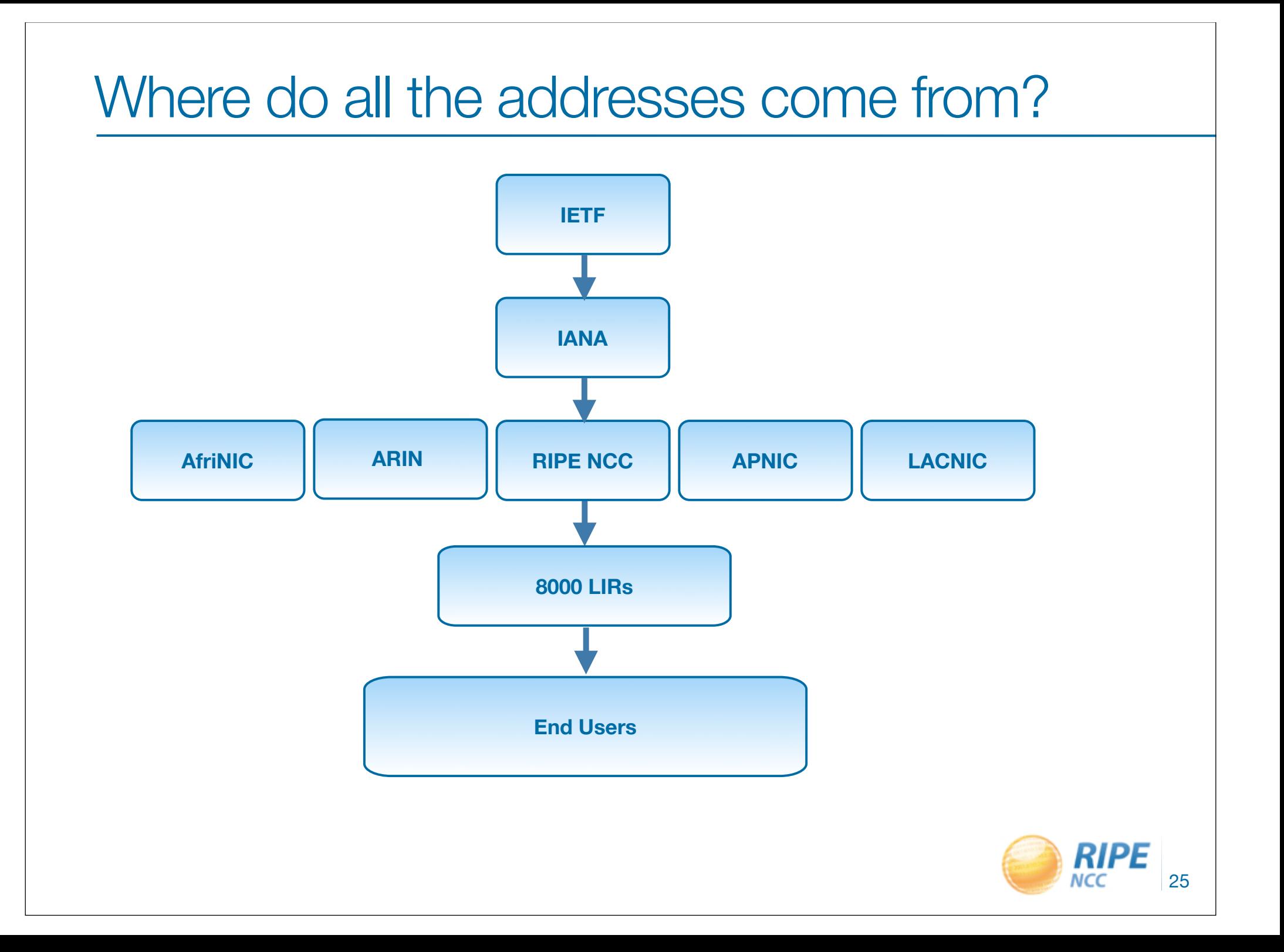

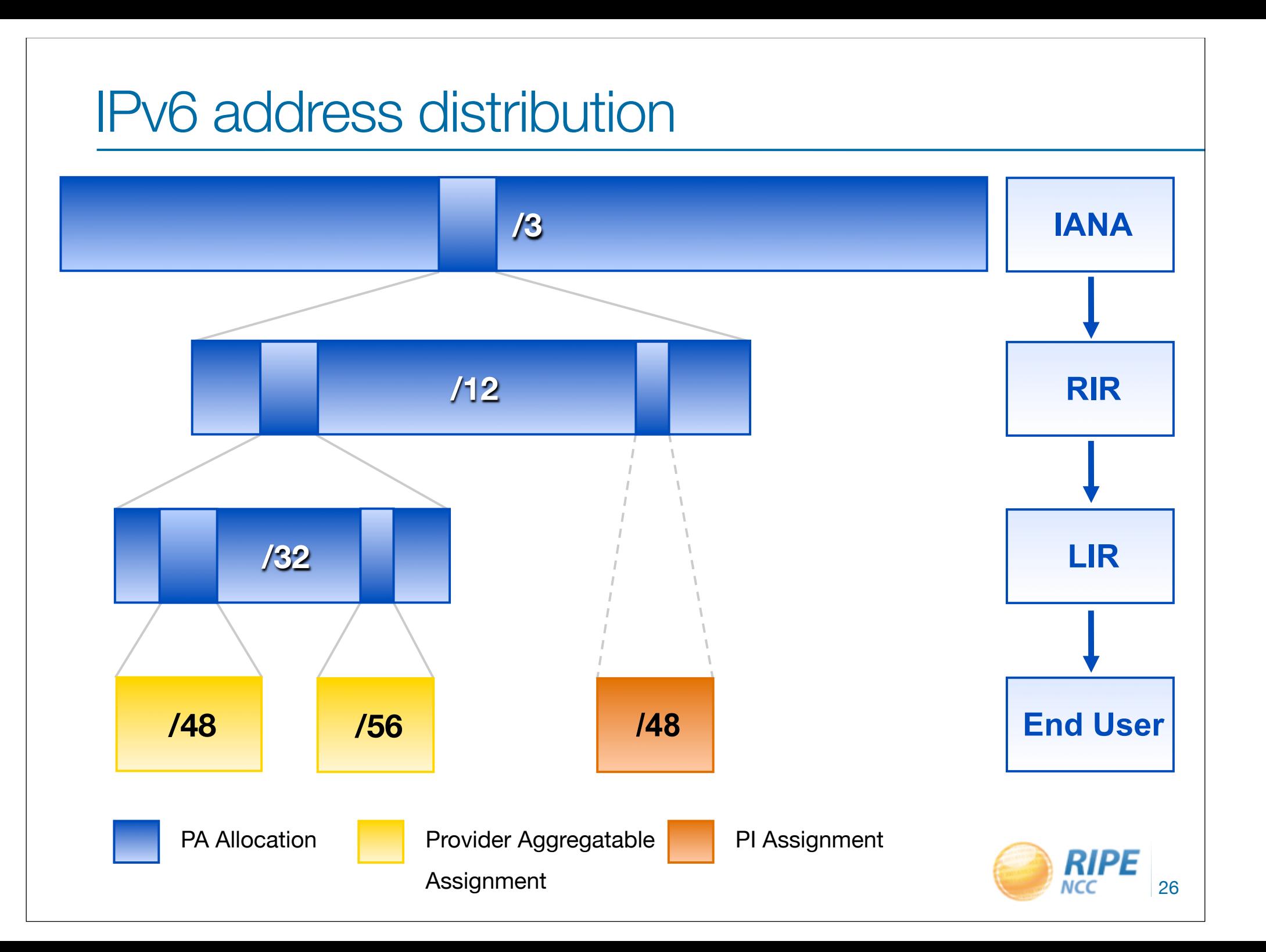

#### IPv6 basics

- IPv6 address: 128 bits
	- 32 bits in IPv4
- Every subnet should be a /64
- Customer assignments (sites) between:
	- /64 (1 subnet)
	- /48 (65536 subnets)
- Minimum allocation size /32
	- 65536 /48's
	- 16777216 /56's

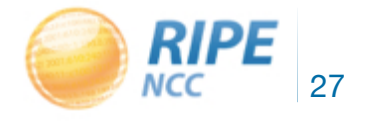

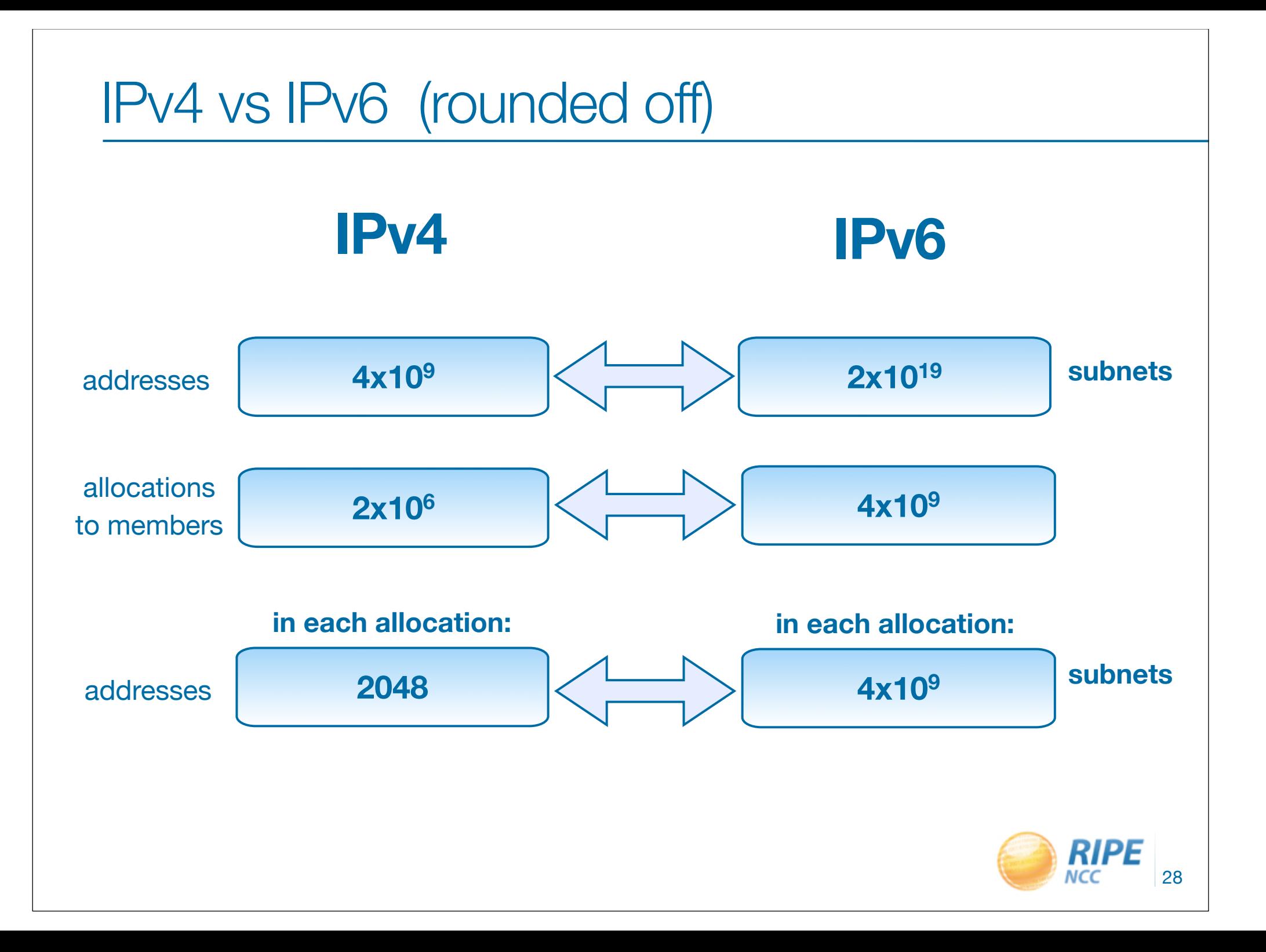

# Classless Inter-Domain Routing (CIDR)

 $K = 1,024$  •  $M = 1,048,576$  •  $G = 1,073,741,824$  • T = 1,099,511,627,776

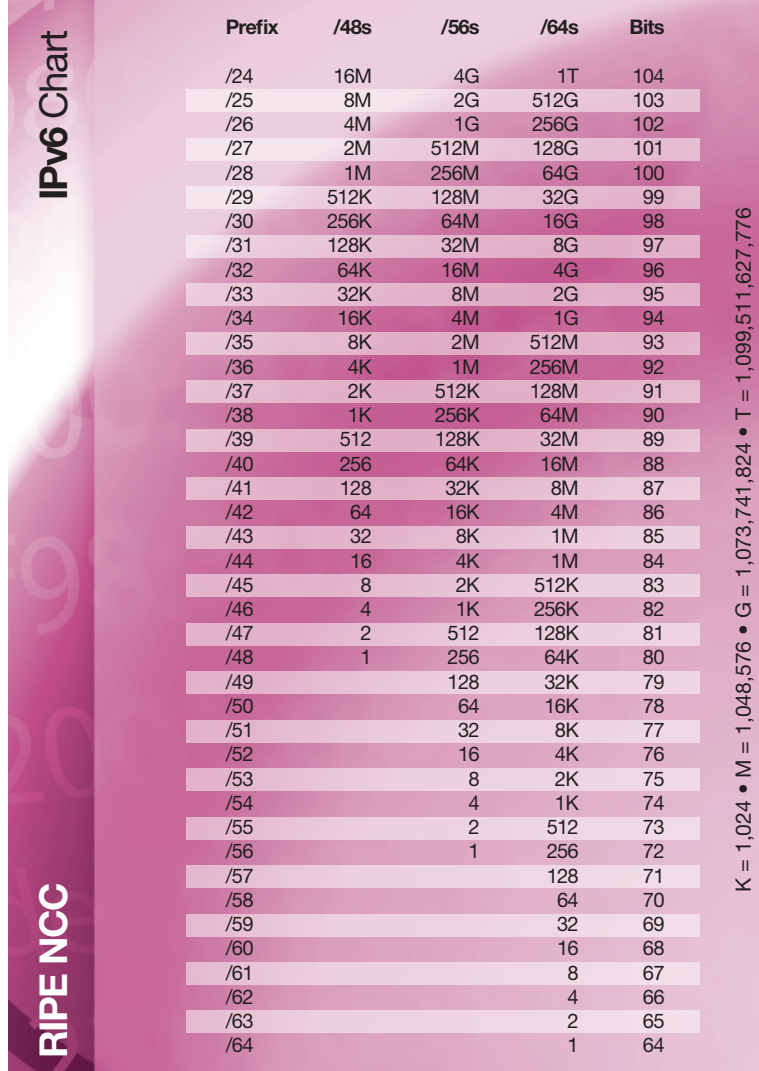

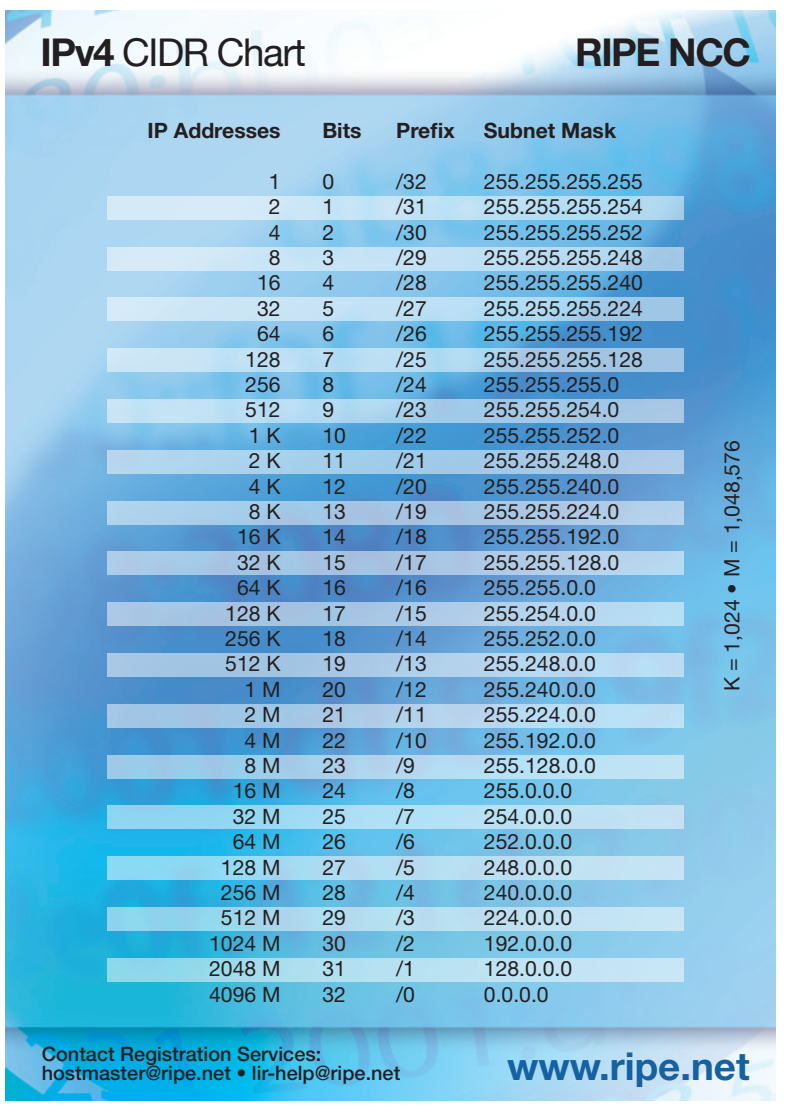

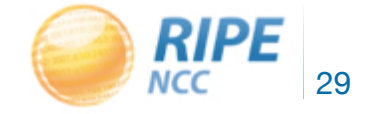

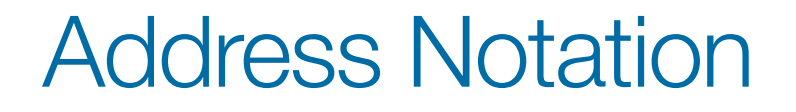

2001:0db8:003e:ef11:0000:0000:c100:004d

2001:0db8:003e:ef11:0000:0000:c100:004d

2001:db8:3e:ef11:0:0:c100:4d

1 1 1 0 1 1 1 1 0 0 0 1 0 0 0 1

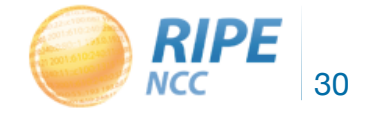

# Getting an IPv6 allocation

- To qualify, an organisation must:
	- Be an LIR
	- Have a plan for making assignments within two years

• Minimum allocation size /32

• Announcement as a single prefix recommended

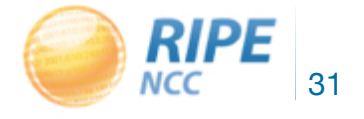

#### RIPE Policy Proposal 2011-04

- Extension of the Minimum Size for IPv6 Initial Allocation
	- Proposes initial allocation up to a /29
	- For example, for small LIRs to deploy IPv6 via 6RD (RFC 5969) **VER DISCUSSION**
- Proposal currently in Review Phase - The RIPE NCC is working on impact analysis

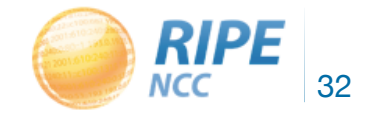

#### What does the first IPv6 allocation cost?

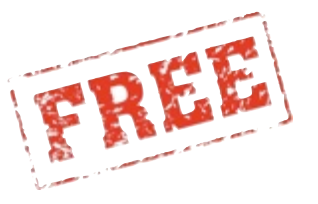

- for all

- pending General Meeting decision

#### or:

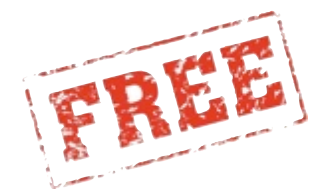

- for approximately 97% of the LIRs

- more points, but not higher category!

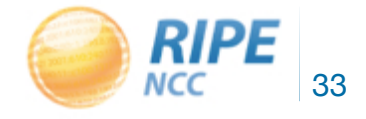

# Why Create an IPv6 Addressing Plan?

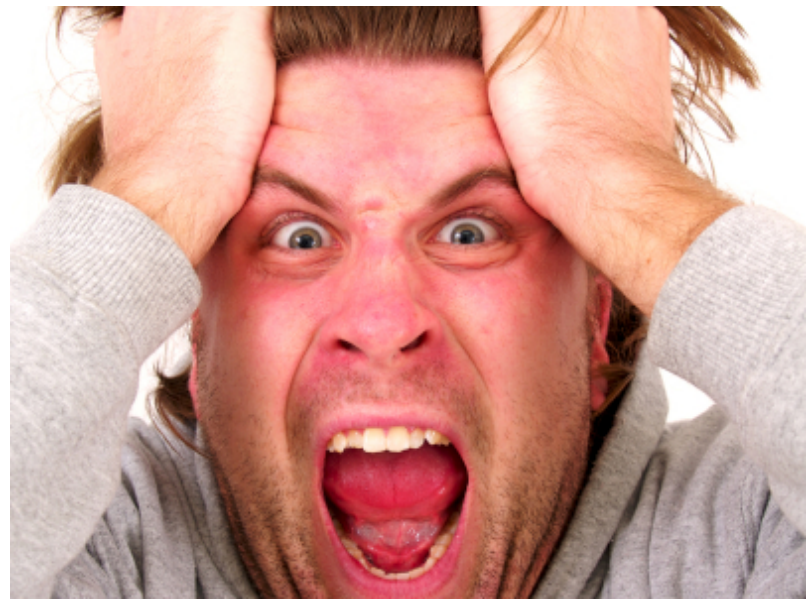

- Mental health during implementation(!)
- Easier implementation of security policies
- Efficient addressing plans are scalable
- More efficient route aggregation

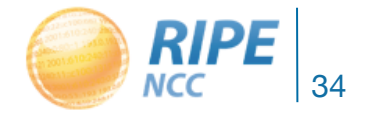

#### IPv6 Subnetting

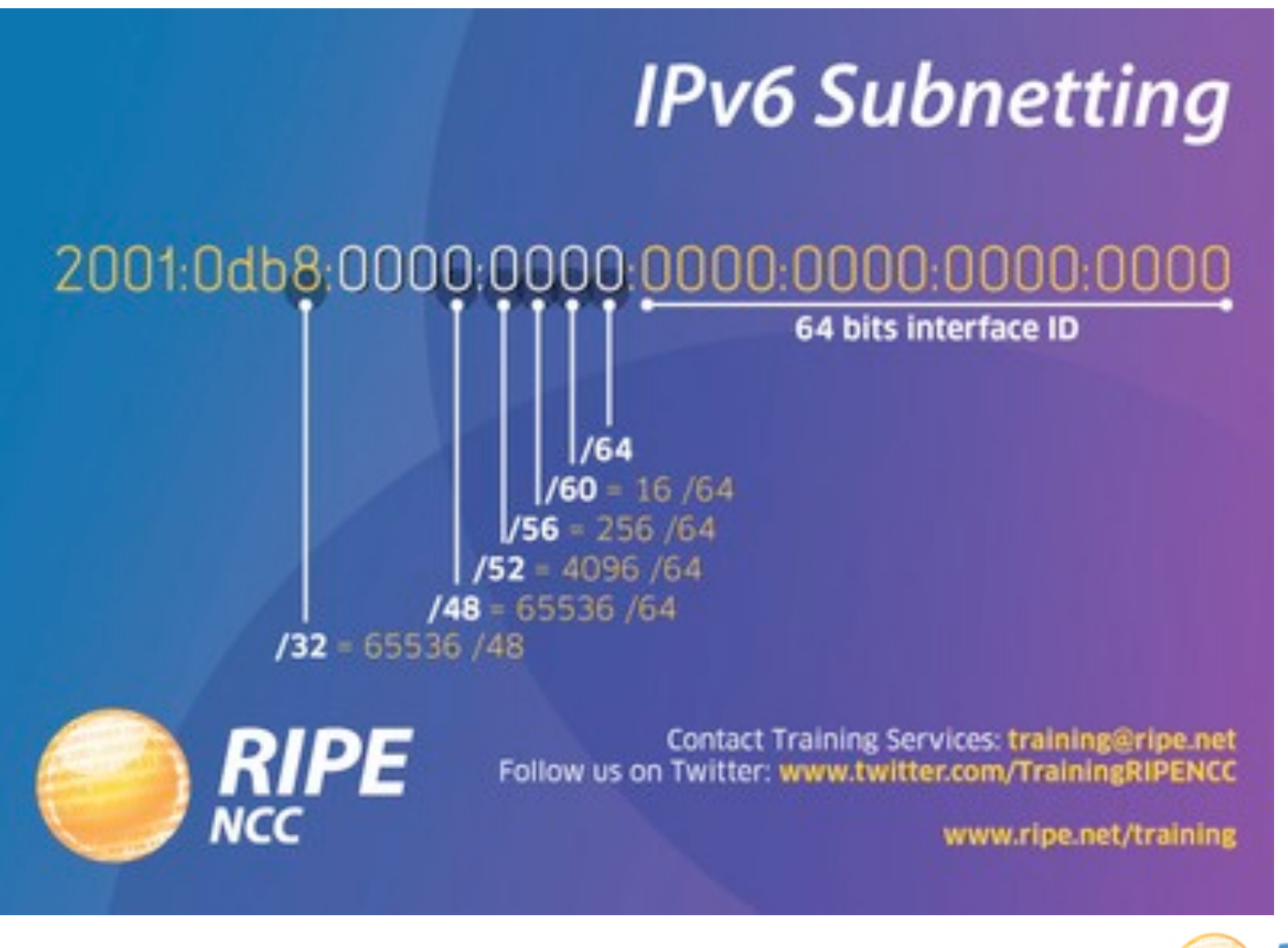

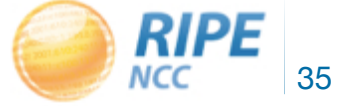

# Make an addressing plan (I)

- Number of hosts is irrelevant
- Multiple /48s per pop can be used
	- separate blocks for infrastructure and customers
	- document address needs for allocation criteria
- /64 for all subnets
	- autoconfiguration works
	- renumbering easier
	- less typo errors because of simplicity

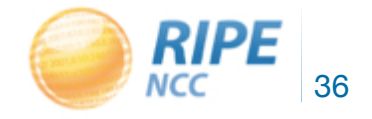
### Make an addressing plan (II)

- Use one /64 block (per site) for loopbacks
	- One /128 per device
	- One /64 contains enough /128s for 18.446.744.073.709.551.616 devices

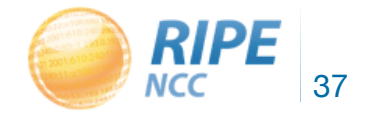

### More On Addressing Plans for ISPs

- For private networks, look at ULA
- For servers you want manual configuration
- Use port numbers for addresses
	- pop server 2001:db8:1::110
	- dns server 2001:db8:1::53
	- etc...

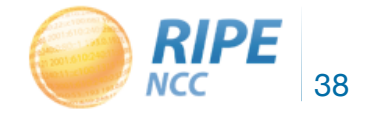

### Point-to-Point Connections

- How much space for point-to-point connections?
	- RFC4291: Interface IDs are required to be /64
	- RFC3627: Use of /127 between routers considered harmful
	- RFC6547: RFC3627 to Historic Status
	- RFC6164: Using /127 on Inter-Router links
- Be safe: reserve a /64, assign a /127 per point-to-point connection

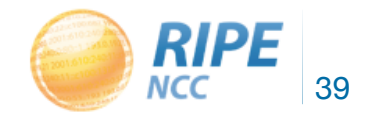

### Customer assignments

- Give your customers enough addresses - Up to a /48
- For more addresses, send in request form - Alternatively, make a sub-allocation

• Every assignment must now be registered in the RIPE database

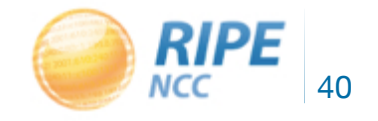

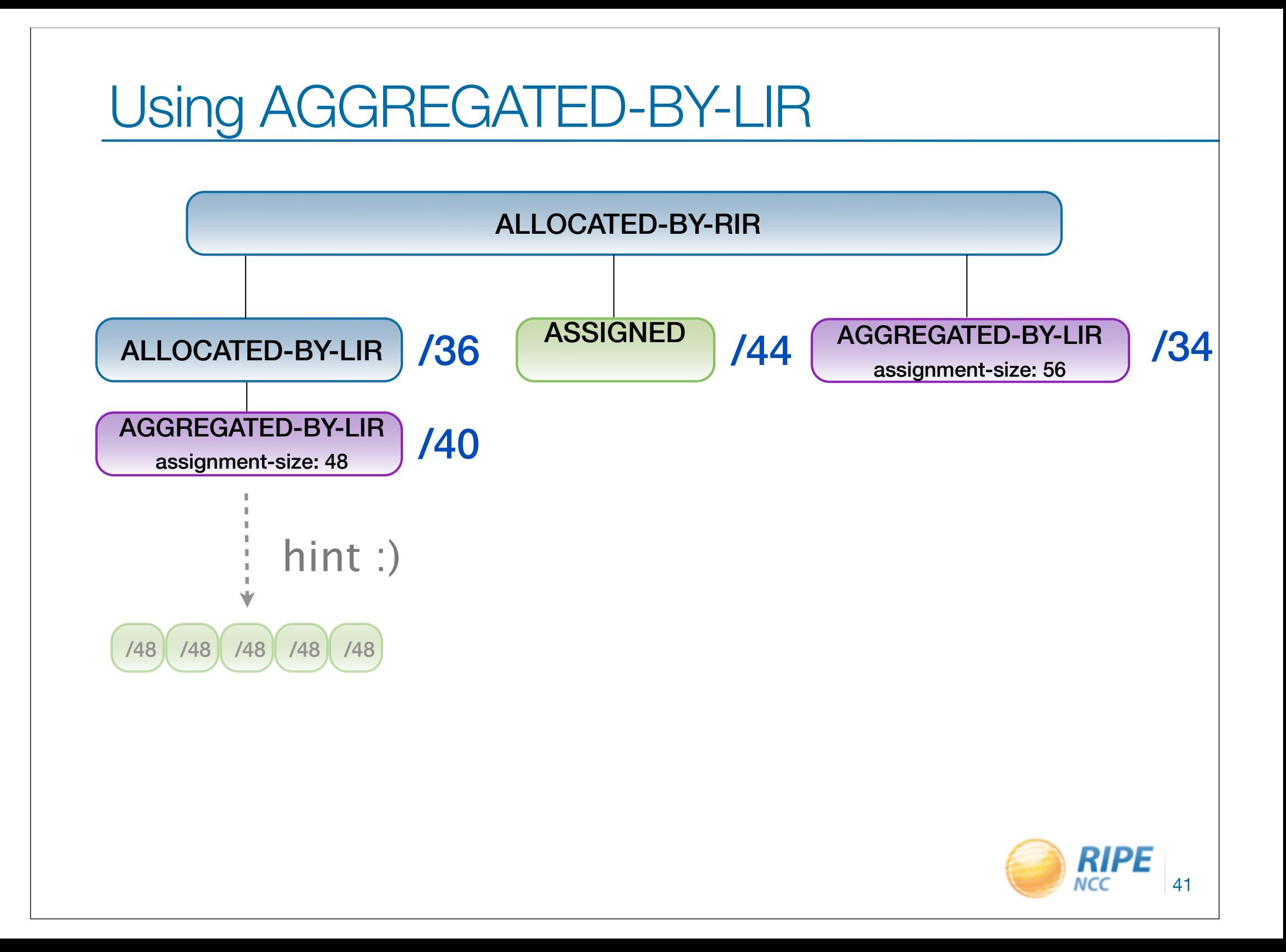

#### Group assignments in the RIPE DB

netname: Bluelight country: NL admin-c: BN649-RIPE tech-c: BN649-RIPE **assignment-size: 48** source: RIPE

 inet6num: 2001:db8:1000::/36 descr: We want more Bluelight B.V. descr: Colocation services **status: AGGREGATED-BY-LIR** mnt-by: BLUELIGHT-MNT notify: notify: noc@example.net changed: noc@example.net 20110218

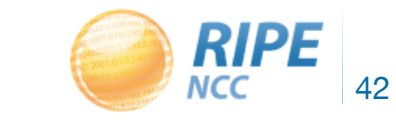

### Customers And Their /48

- Customers have no idea how to handle 65536 subnets!
- Provide them with information
	- https://www.ripe.net/lir-services/training/material/IPv6 for-LIRs-Training-Course/IPv6\_addr\_plan4.pdf

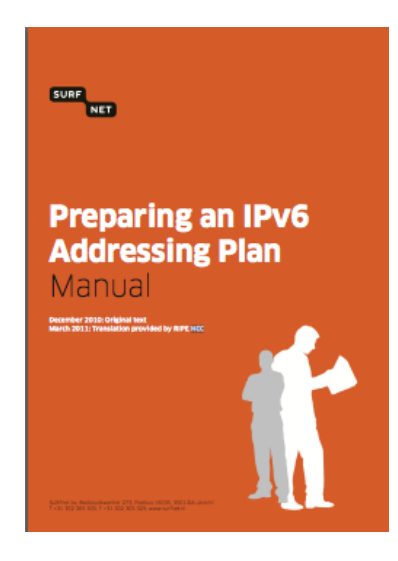

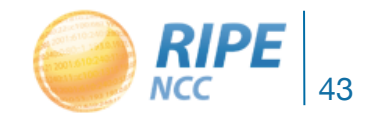

### IPv6 Address Management

- Your Excel sheet might not scale
	- There are 65.536 /48s in a /32
	- There are 65.536 /64s in a /48
	- There are **16.777.216** /56s in a /32

• Find a suitable IPAM solution

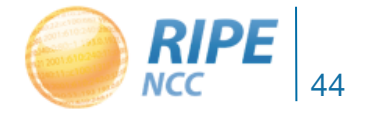

### Getting IPv6 PI address space

- To qualify, an organisation must:
	- Meet the contractual requirements for provider independent resources

• Minimum assignment size /48

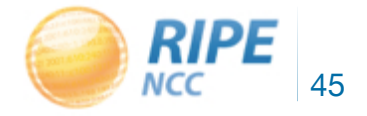

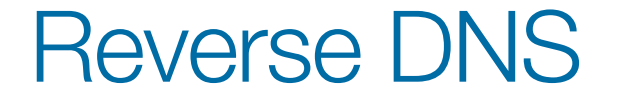

#### 2001:db8:3e:ef11::c100:4d

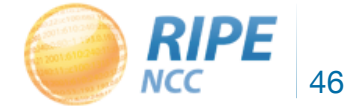

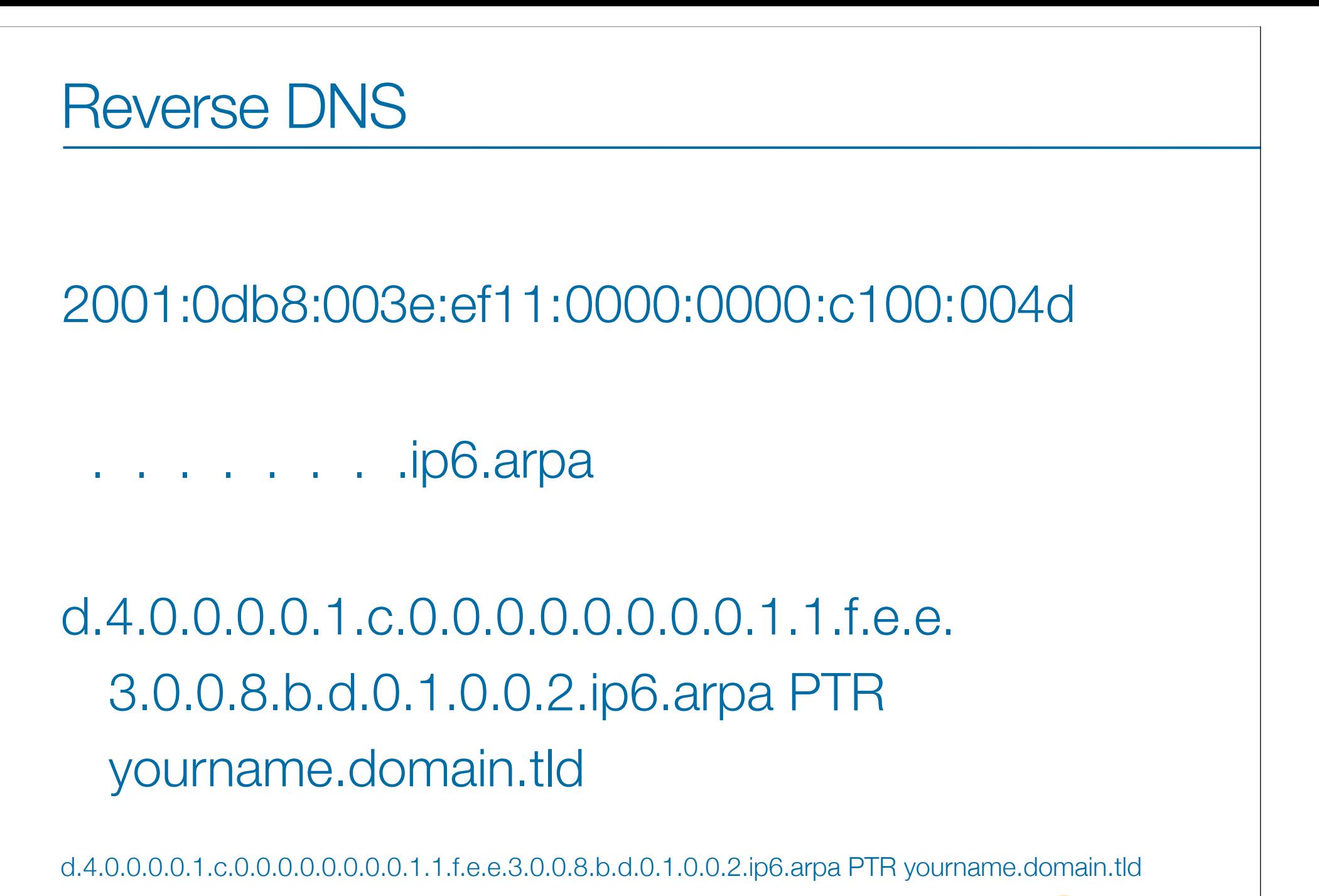

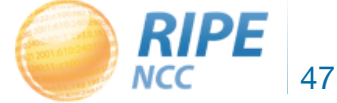

0192115 0211201001  $3151930$ هادا  $193.001$ 

### IPv6 Deployment **Statistics**

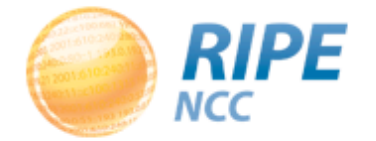

#### IPv6 Allocation Rate

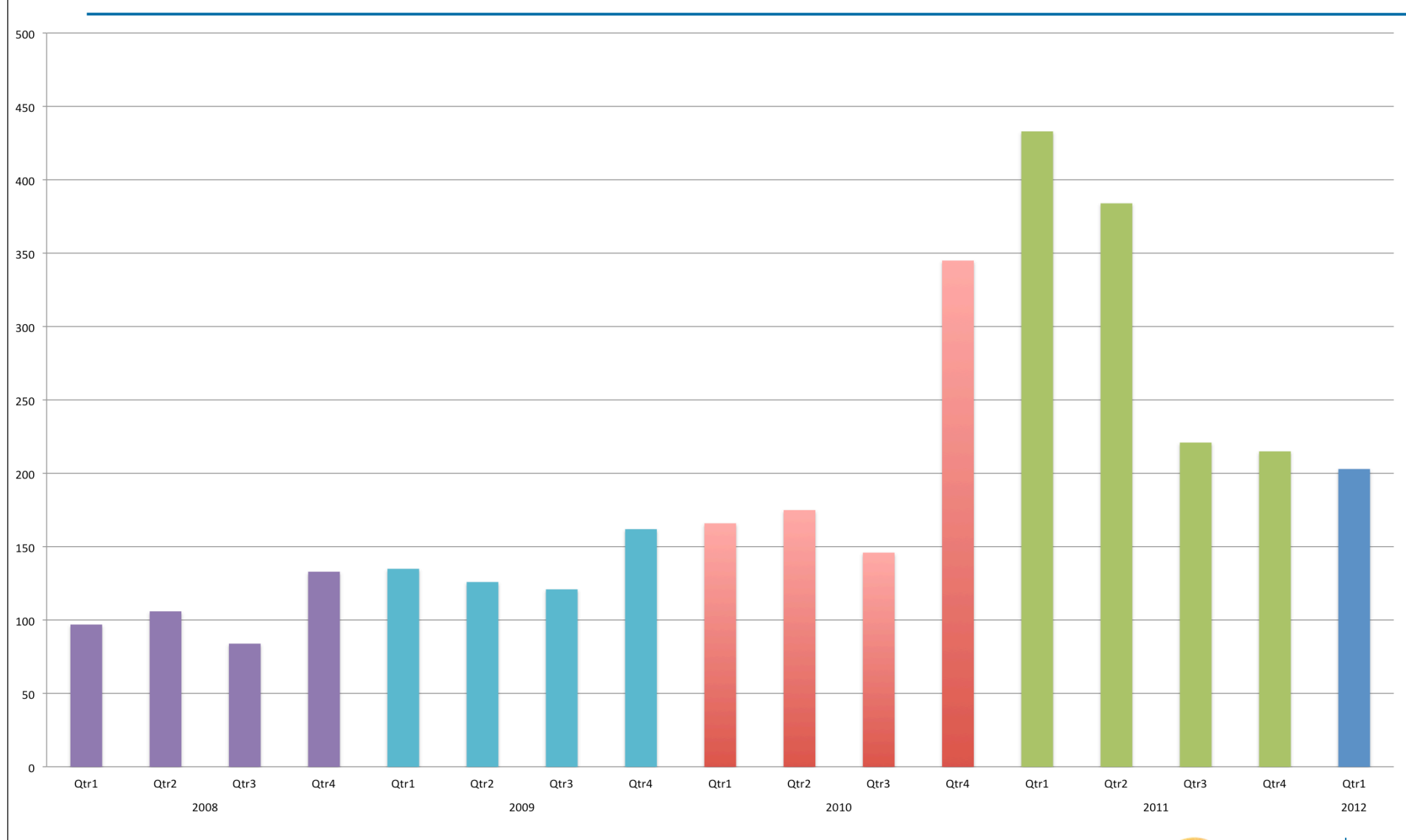

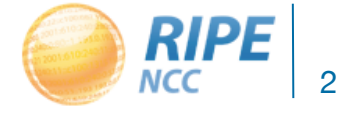

### IPv6 PI Assignments

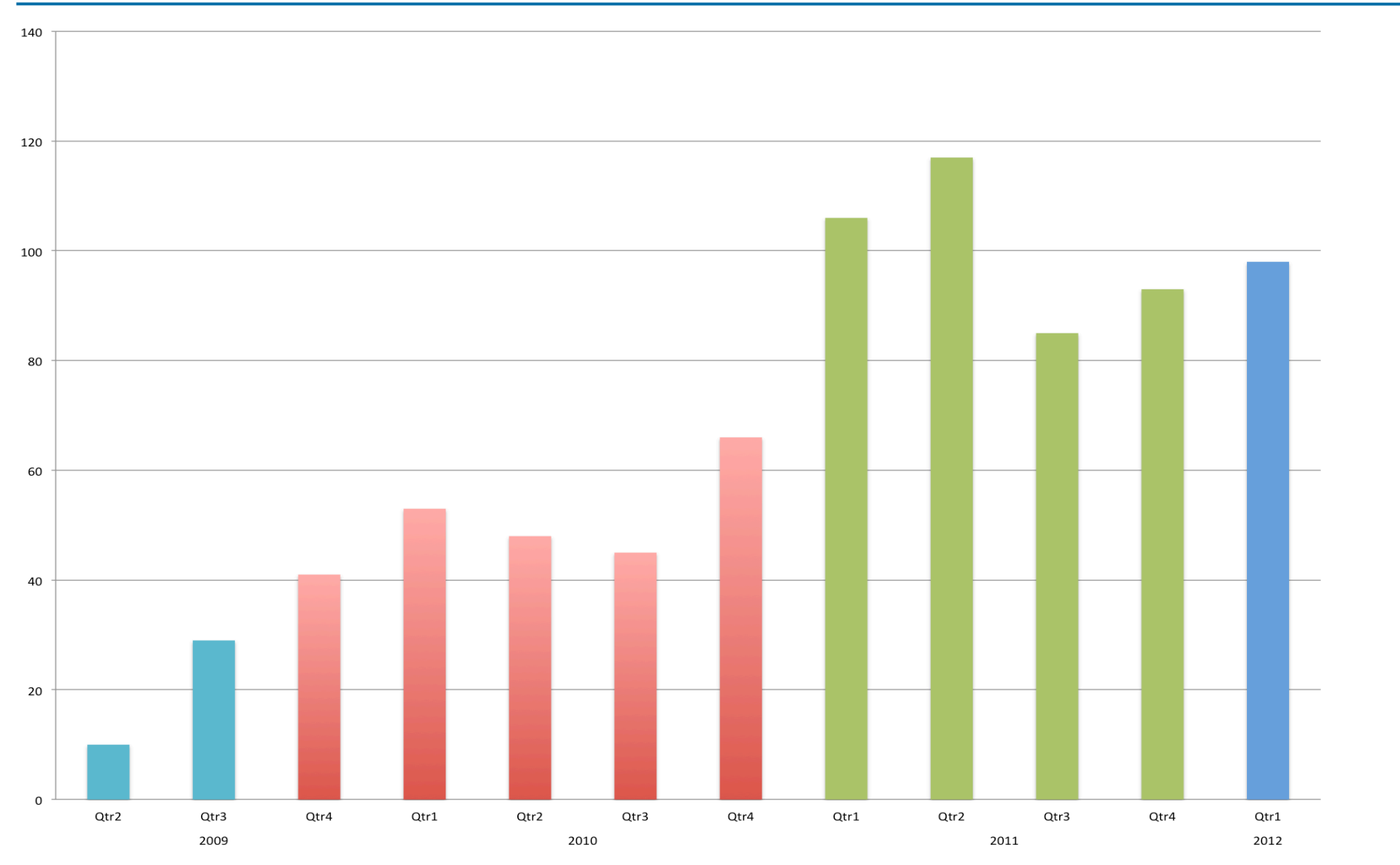

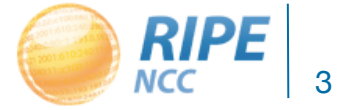

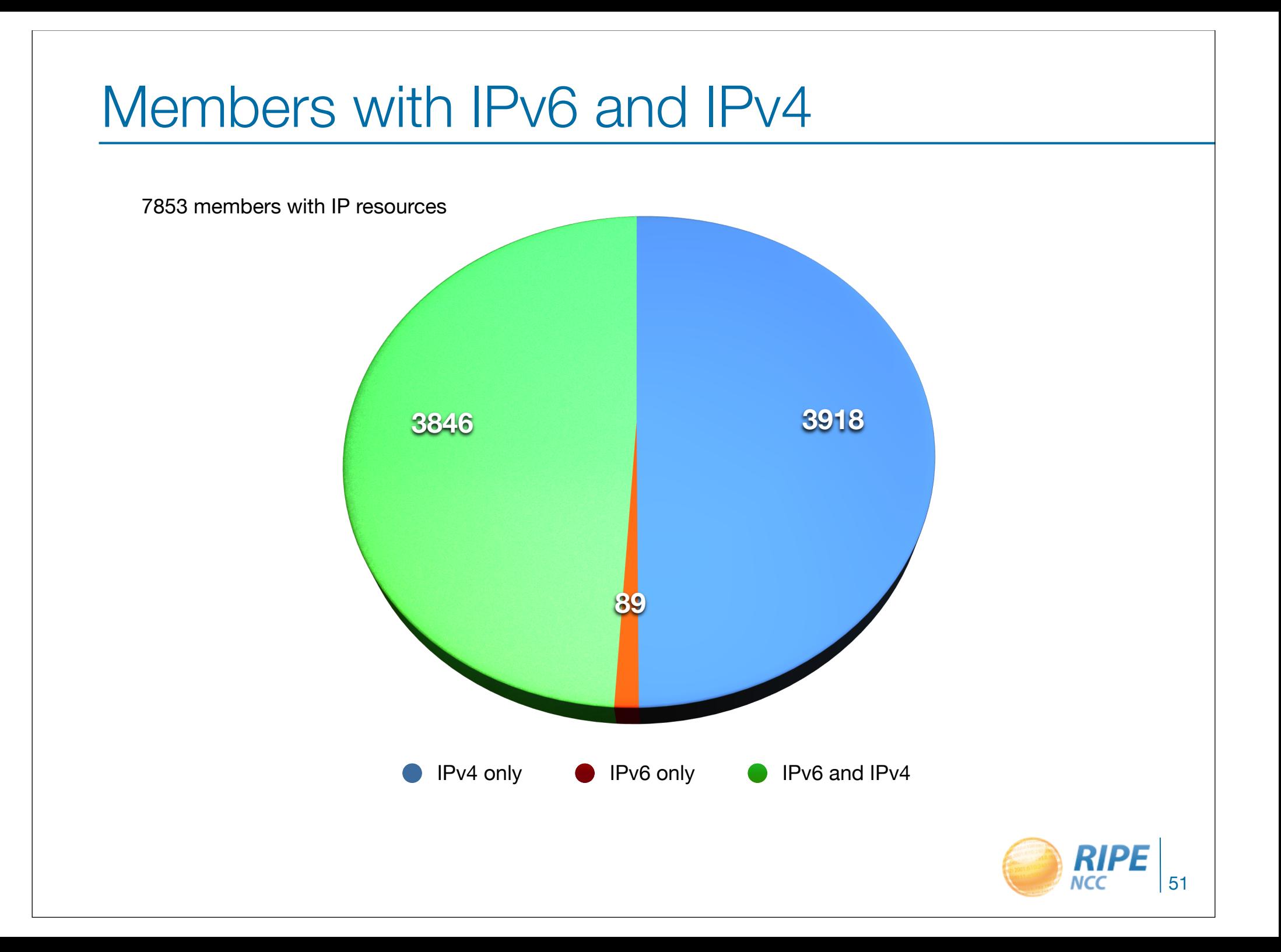

#### IPv6 Ripeness

- Rating system:
	- One star if the LIR has an IPv6 allocation
	- Additional stars if:
		- IPv6 Prefix is announced on router
		- A route6 object is in the RIPE Database
		- Reverse DNS is set up
	- A list of all 4 star LIRs: http://ripeness.ripe.net/

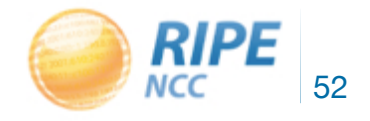

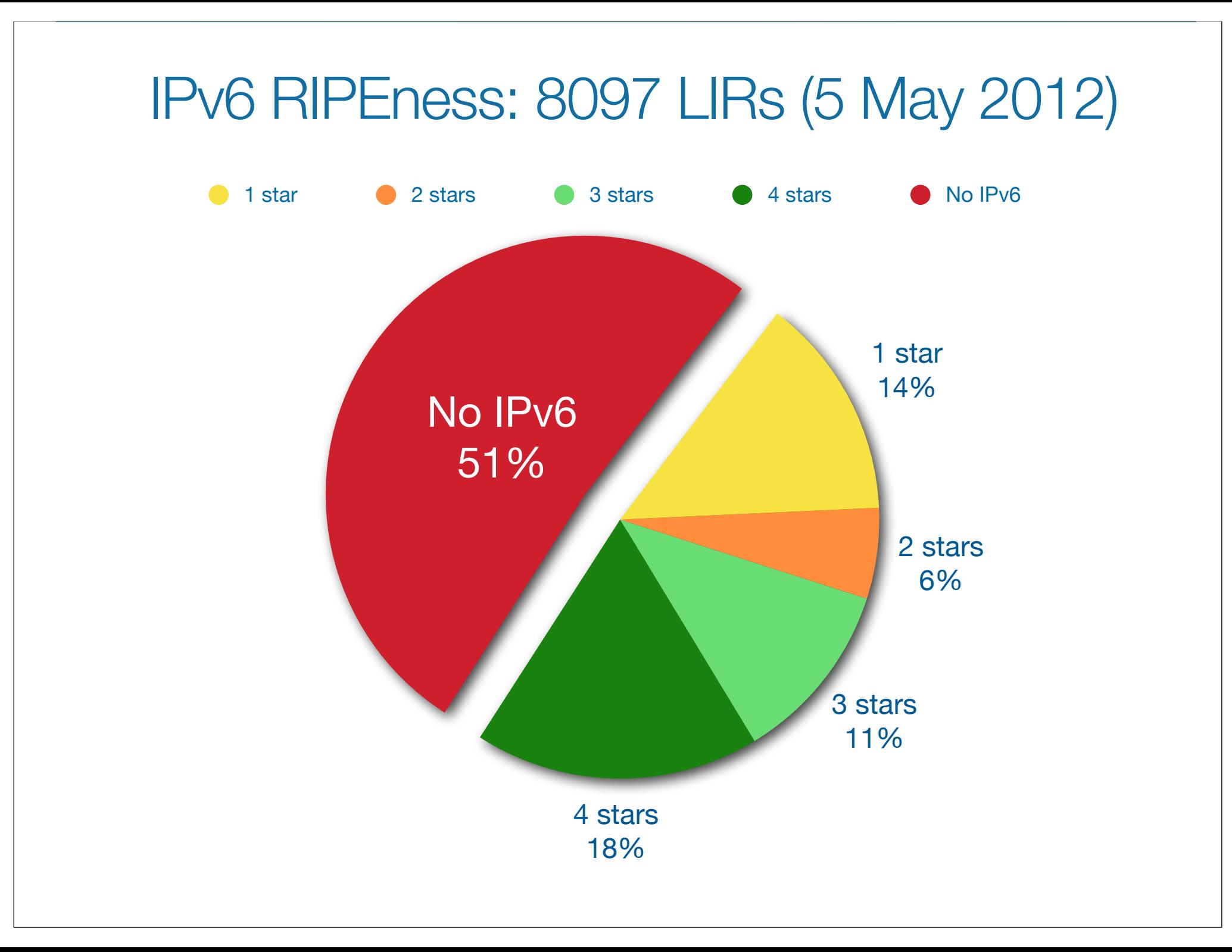

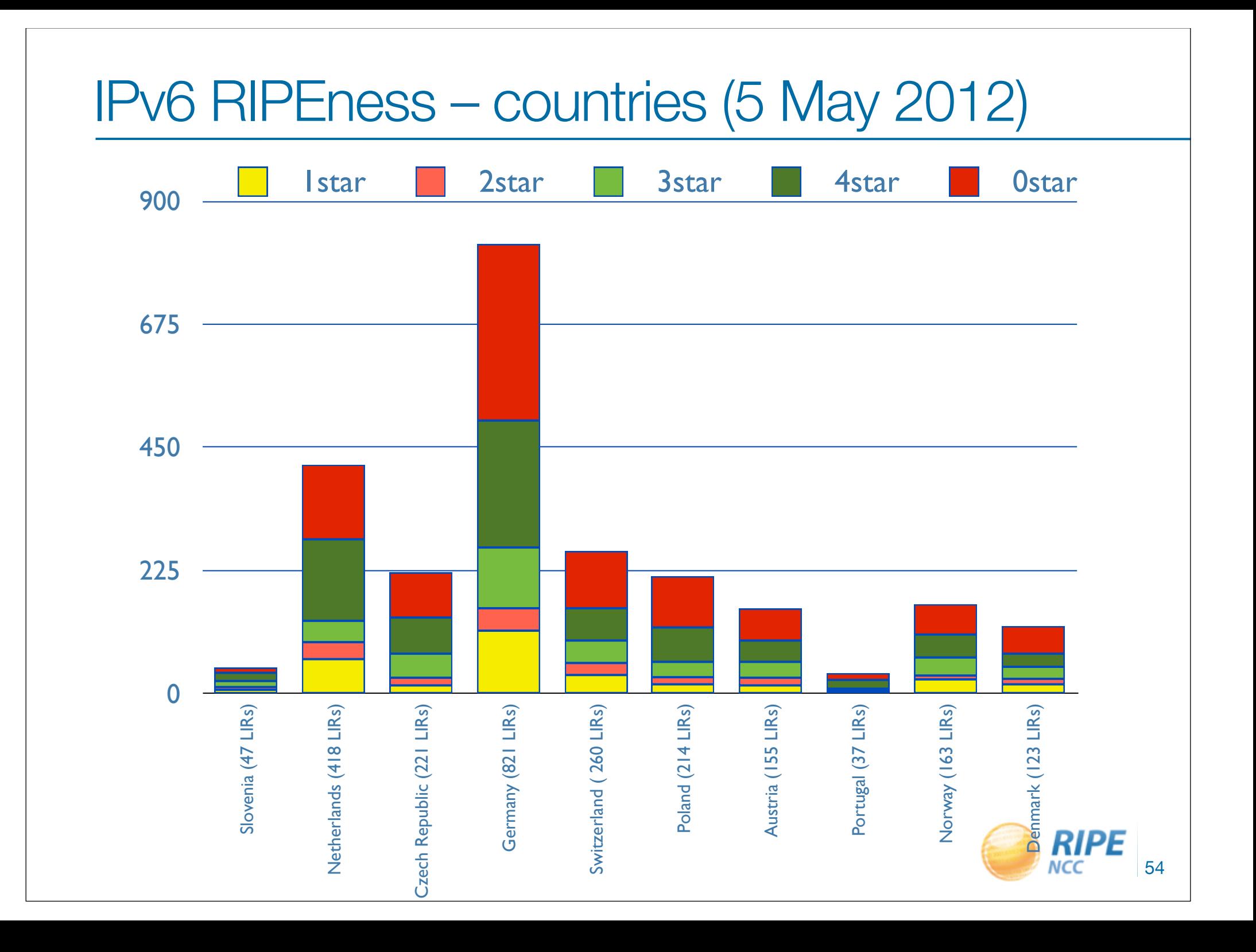

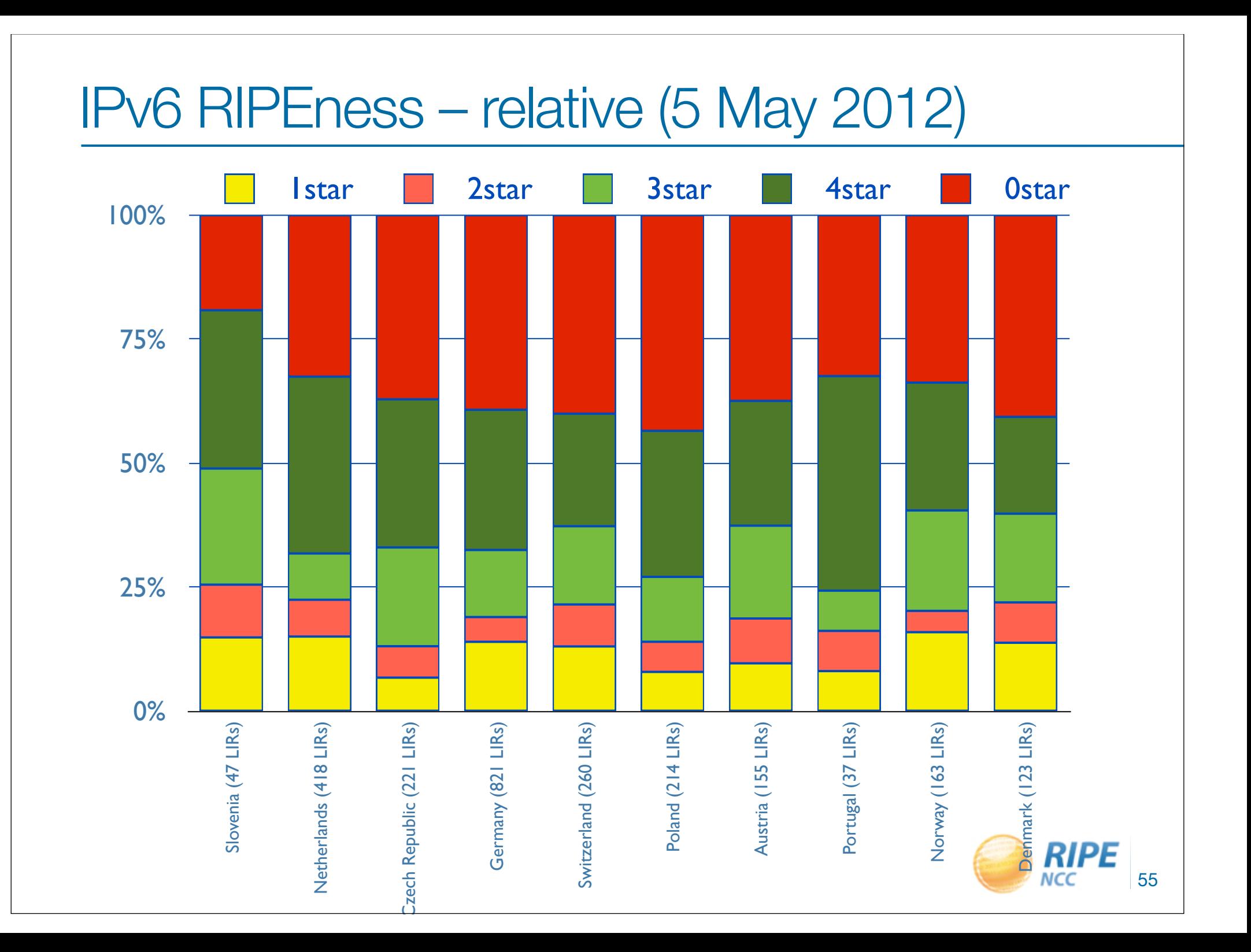

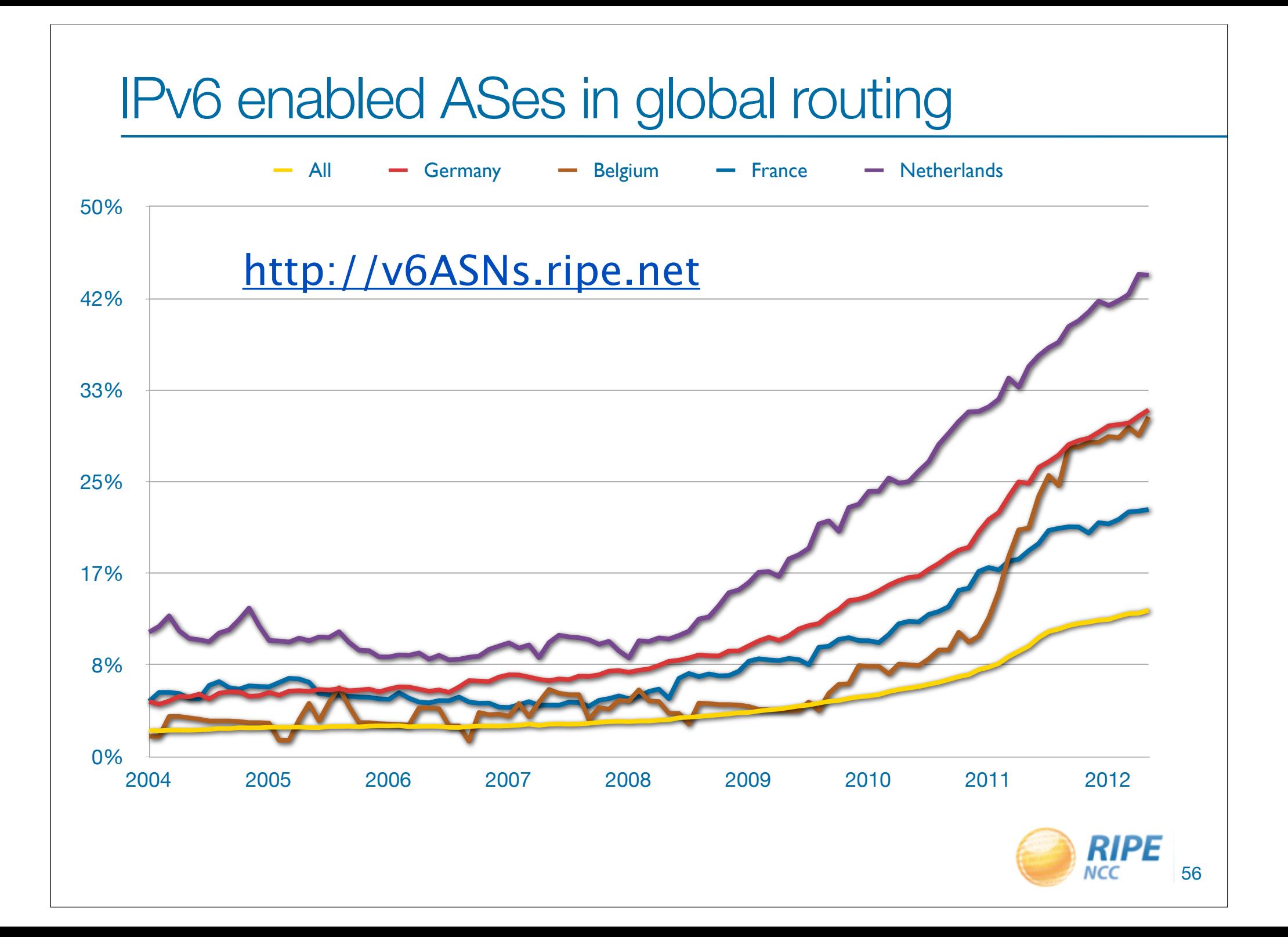

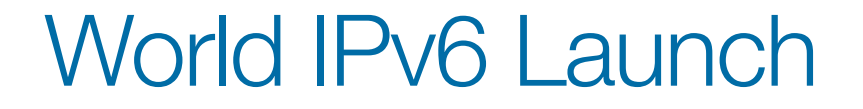

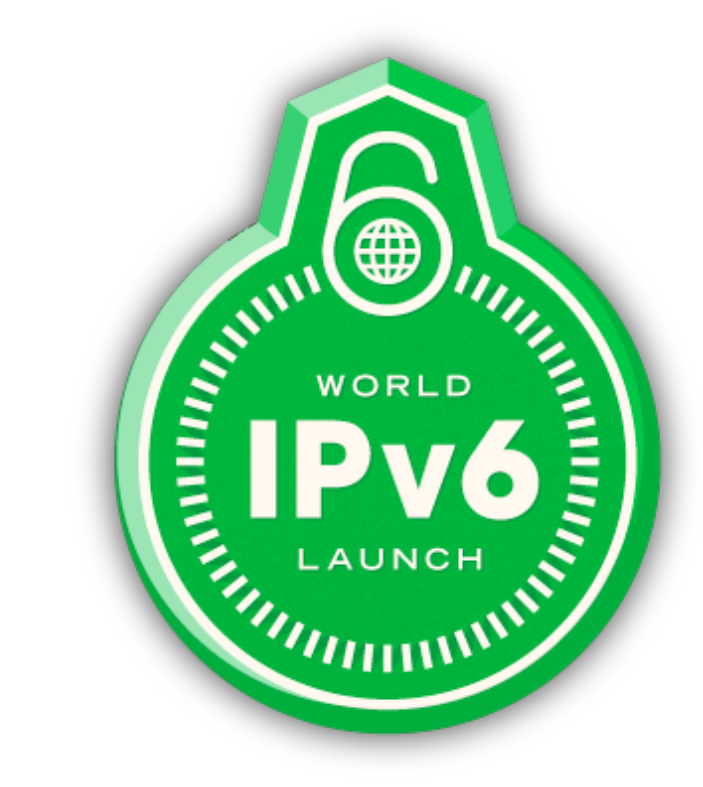

• http://www.worldipv6launch.org/

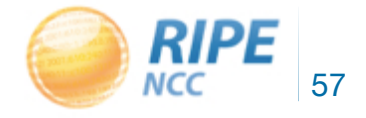

## Useful information

**Websites** 

- http://www.getipv6.info/
- http://www.ipv6actnow.org
- http://datatracker.ietf.org/wg/v6ops/
- http://www.ripe.net/ripe/docs/ripe-501.html

Mailing lists

- http://lists.cluenet.de/mailman/listinfo/ipv6-ops
- http://www.ripe.net/mailman/listinfo/ipv6-wg

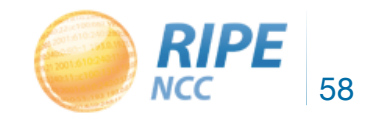

0192119 0211201001  $3151930$ ركور  $193.001$ 

# Multihomed BGP Routing Setup

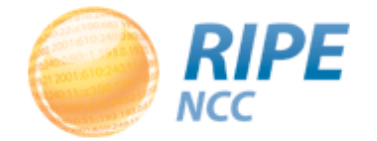

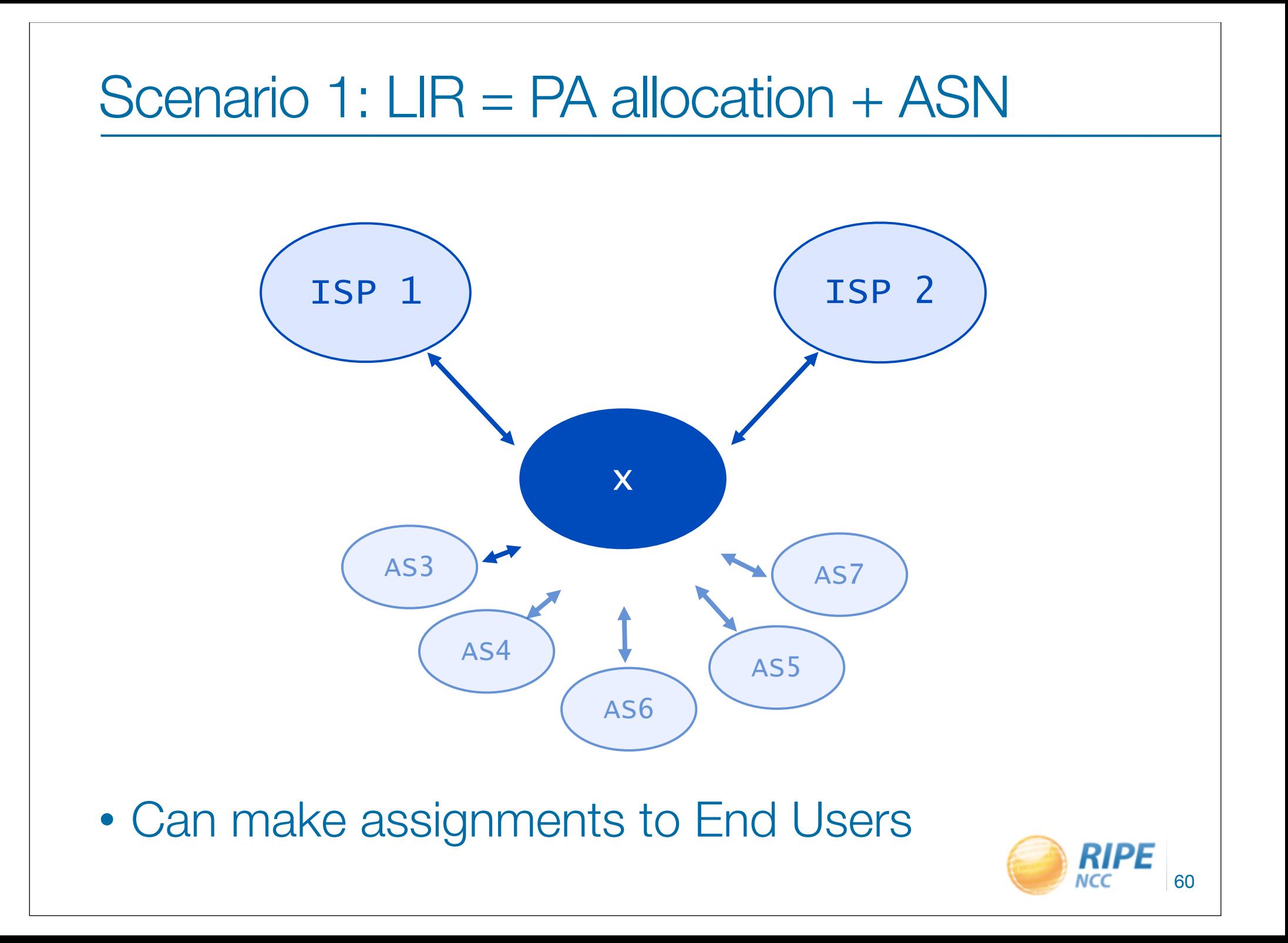

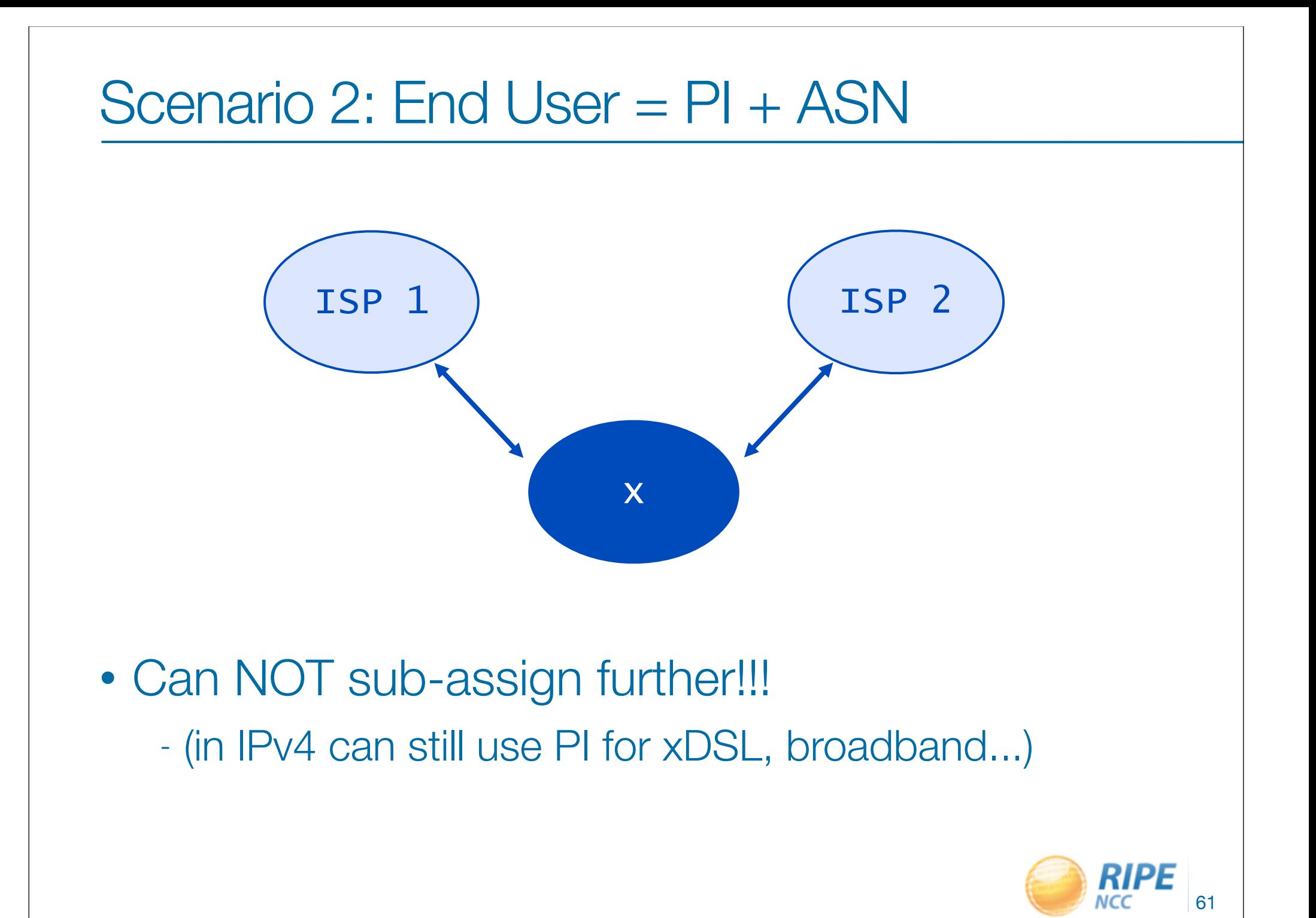

![](_page_61_Figure_0.jpeg)

![](_page_62_Figure_0.jpeg)

![](_page_62_Picture_1.jpeg)

### How to get an AS Number

- Assignment requirements
	- Address space
	- Multihoming
	- One AS Number per network

- For LIR itself
- For End User
	- Sponsoring LIR requests it for End User
	- Direct Assignment User requests it for themselves

![](_page_63_Picture_9.jpeg)

### 32-bit AS Numbers and you

- New format: "AS4192351863"
- Act now!

- Prepare for 32-bit ASNs in your organisation:
	- Check if hardware is compatible;
		- if not, contact hardware vendor
	- Check if upstream uses compatible hardware; if not, they should upgrade!

![](_page_64_Picture_7.jpeg)

0192119 240:11:0100  $131519300$ 1.53  $^{10.97}_{193.00}$ 

# RIPE Database

![](_page_65_Picture_2.jpeg)

#### RIPE Database

• Public Internet resource and routing registry database

![](_page_66_Picture_2.jpeg)

### RIPE Database objects

- Resources
	- inetnum, inet6num, aut-num, domain
- Routing
	- route, route6, aut-num
- Security
	- mntner
- Contact
	- organisation, person, role

![](_page_67_Picture_9.jpeg)

### Protection

![](_page_68_Picture_51.jpeg)

![](_page_68_Picture_2.jpeg)

#### **Protection**

![](_page_69_Figure_1.jpeg)

0192119 0:11:51001  $315193.04$ ركور  $193.001$ 

#### Routing Registry

![](_page_70_Picture_2.jpeg)

## What is "Internet Routing Registry"

- Distributed databases with public routing policy information, mirroring each other: *irr.net* - APNIC, RADB, Level3, SAVVIS...
- RIPE NCC operates "RIPE Routing Registry"
- Big operators make use of it
	- AS286 (KPN), AS5400 (BT), AS1299 (Telia), AS8918 (Carrier1), AS2764 (Connect), AS3561 (Savvis), AS3356 (Level 3)...

![](_page_71_Picture_5.jpeg)
### Publishing routing policy in IRR

- Required by some Transit Providers & IXPs
	- they use it for prefix-based filtering
- Allows for automated generation of prefix filters
	- and router configuration commands, based on RR
- Contributes to routing security
	- prefix filtering based on IRR registered routes prevents accidental leaks and route hijacking
- Good housekeeping

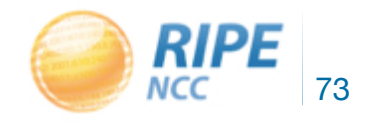

#### RIPE RR is part of the RIPE Database

- route<sup>[6]</sup> object creation is responsibility of LIR
	- every time you receive a new allocation, do create a route or route6 object
- route and route6 objects represent routed prefix

- address space being announced by an AS number

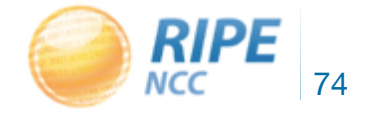

#### Route and route6 object

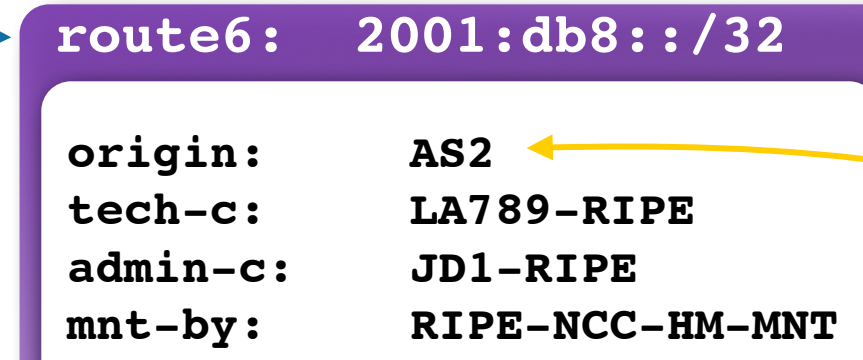

#### **inet6num: 2001:db8::/32**

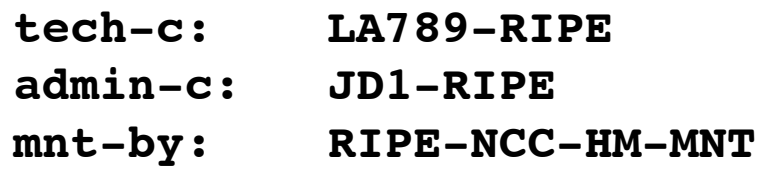

#### **aut-num: AS2**

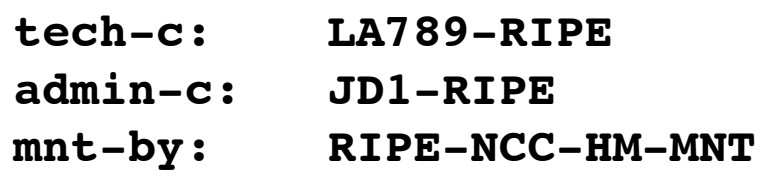

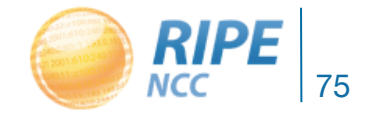

**organisation: ORG-BB2-RIPE**

#### IPv6 in the Routing Registry

#### Route6 object:

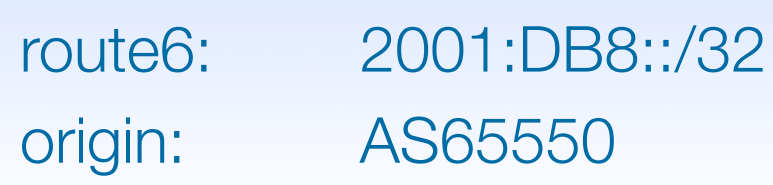

#### Aut-num object:

aut-num: AS65550 mp-import: afi ipv6.unicast from AS64496 accept ANY mp-export: afi ipv6.unicast to AS64496 announce AS65550

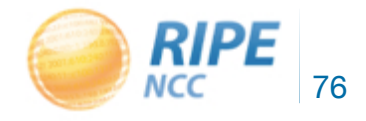

#### Automation of router configuration

- Describing routing policy in aut-num enables generation of route-maps for policy routing
- Tools can read your policy towards peers
	- translation from RPSL to router configuration commands
- Tools collect the data your peers have in RR
	- if their data changes, you only have to periodically run your scripts to collect updates

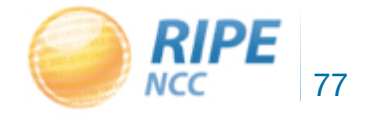

#### Resource Certification

0192119

0211201001

 $315193.04$ 

هاه

 $^{10.01}_{1.93}$ , 0.0.1'

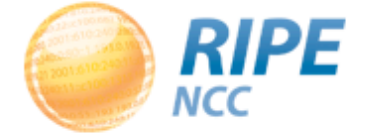

# Limitations of the Routing Registry

- Many registries exist, operated by different parties:
	- Not all of them mirror each other
	- Do you trust the information they provide?

- The IRR system is far from complete
- Resulting filters are hard to maintain and can take a lot of router memory

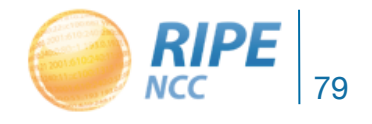

#### The RIPE NCC involvement in RPKI

- The authority who is the holder of an Internet Number Resource in our region – IPv4 and IPv6 address ranges
	- Autonomous System Numbers

- Information is kept in the registry
- Accuracy and completeness are key

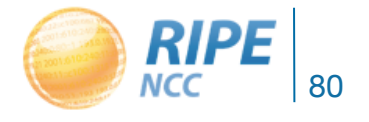

#### Digital resource certificates

• Issue digital certificates along with the registration of Internet Resources

- Two main purposes:
	- Make the registry more robust
	- Making Internet Routing more secure
- Validation is the added value

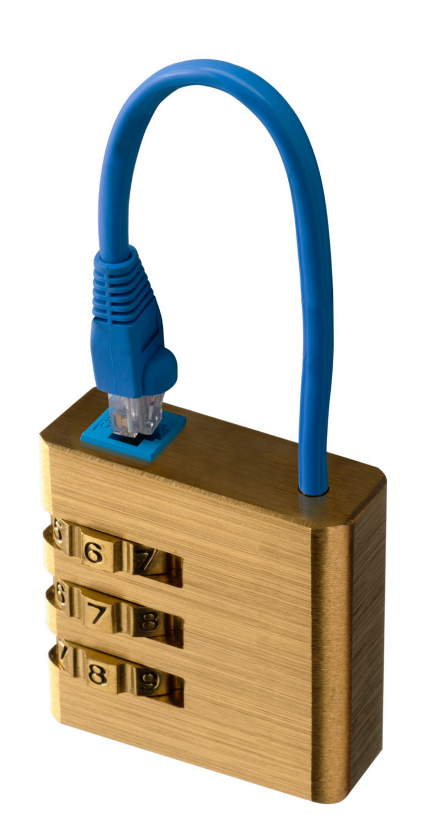

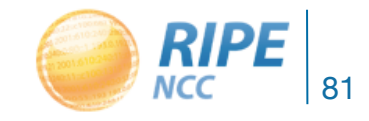

#### Using certificates

- Certification is a free, opt-in service
	- Your choice to request a certificate
	- Linked to your membership
	- Renewed every 12 months
- Certificate does not list any identity information
- Digital proof you are the holder of a resource

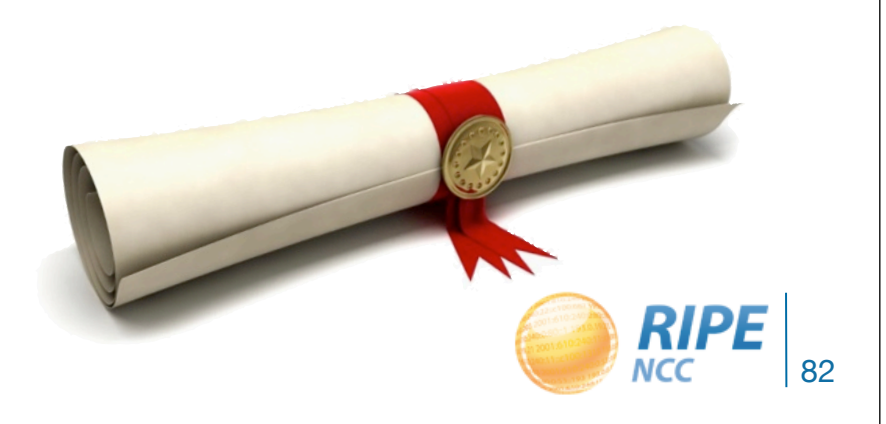

#### The PKI system

- The RIRs hold a self-signed root certificate for all the resources that they have in the registry – They are the trust anchor for the system
- That root certificate is used to sign a certificate that lists your resources
- You can issue child certificates for those resources to your customers
	- When making assignments or sub allocations

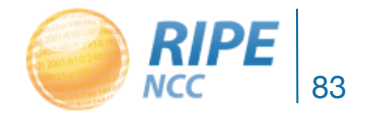

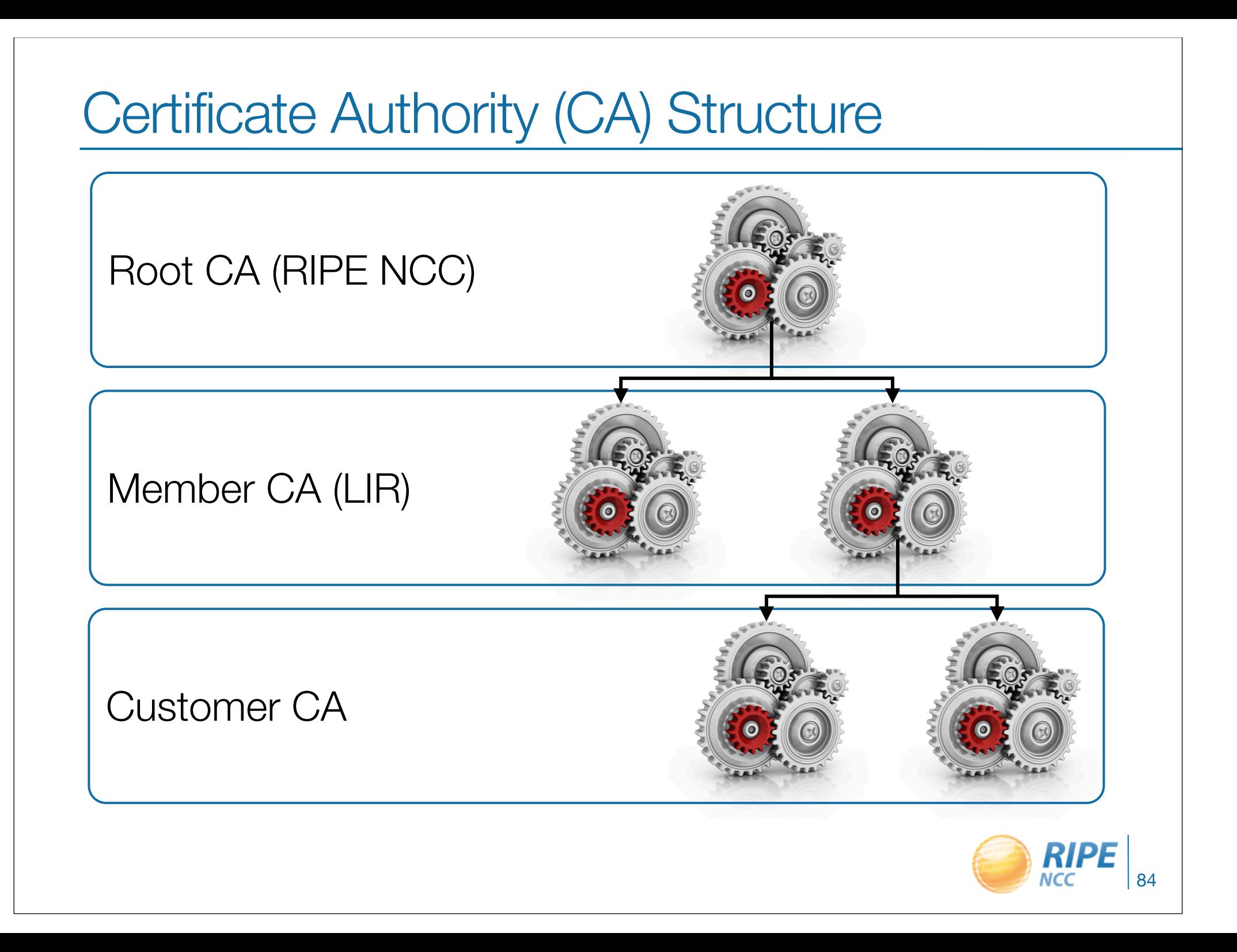

#### Which resources are certified?

- Provider Aggregatable (PA) IP addresses
- Provider Independent (PI) addresses marked as "Infrastructure"

• Other resources will be added over time: – PI addresses for which we have a contract – ERX resources

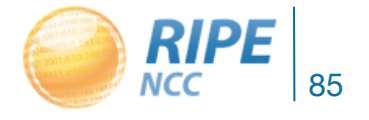

### Route Origination Authorisation (ROA)

- Next to the prefix and the ASN which is allowed to announce it, the ROA contains:
	- A minimum prefix length
	- A maximum prefix length
	- An expiry date
- Multiple ROAs can exist for the same prefix
- ROAs can overlap

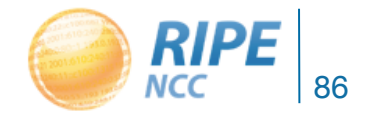

#### Publication and validation

- ROAs are published in the same repositories as the certificates and their keys
- You can download them and use software to verify all the cryptographic signatures are valid – Was this really the owner of the prefix?
- You will end up with a list of prefixes and the ASN that is expected to originate them
	- And you can be sure the information comes from the holder of the resources

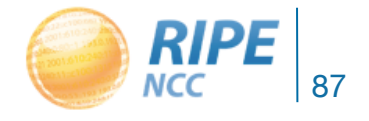

2.3030  $52.80:11%$ Journal  $\frac{1}{2}$  1092

# **Validator**

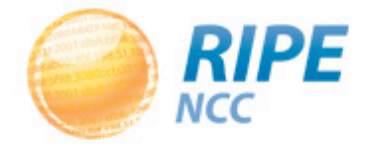

#### ROA Validation

- You can download all the certificates, public keys and ROAs which form the RPKI
- Software running on your own machine can retrieve and then verify the information – Cryptographic tools can check all the signatures
- The result is a list of all valid combinations of ASN and prefix, the "validated cache"

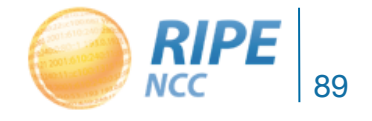

#### Reasons for a ROA to be invalid

- The start date is in the future
	- Actually this is flagged as an error
- The end date is in the past
	- It is expired and the ROA will be ignored
- The signing certificate or key pair has expired or has been revoked
- It does not validate back to a configured trust anchor

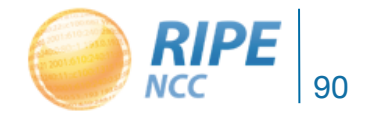

#### The Decision Process

- When you receive a BGP announcement from one of your neighbors you can compare this to the validated cache
- There are three possible outcomes:
	- Unknown: there is no covering ROA for this prefix
	- Valid: a ROA matching the prefix and ASN is found
	- Invalid: There is a ROA but it does not match the ASN or the prefix length

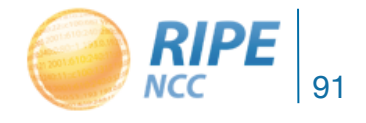

#### Modifying the Validated Cache

- The RIPE NCC Validator allows you to manually override the validation process
- Adding an ignore filter will ignore all ROAs for a given prefix
	- The end result is the validation state will be "unknown"
- Creating a whitelist entry for a prefix and ASN will locally create a valid ROA

– The end result is the validation state becomes "valid"

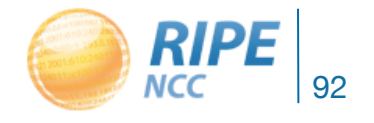

#### The Decision is Yours

- The Validator is a tool which can help you making informed decisions about routing
- Using it properly can enhance the security and stability of the Internet

• It is your network and you make the final decision

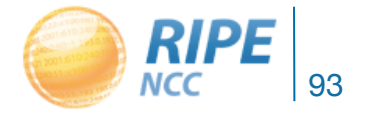

#### Public Testbeds

- A few people allow access to routers that run RPKI and allow you to have a look at it
- RIPE NCC has a Cisco:
	- Telnet to rpki-rtr.ripe.net
	- User: ripe, no password
- Eurotransit has a Juniper:
	- Telnet to 193.34.50.25 or 193.34.50.26
	- Username: rpki, password: testbed

(http://www.ripe.net/lir-services/resource-management/certification/tools-and-resources)

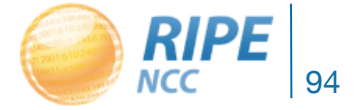

#### Roadmap

- Support for non-hosted is still under development by the RIPE NCC – Expected release will be third quarter 2012
- We can give you access to beta test
	- Mail certification@ripe.net if you are interested

- More information will be published on the certification website
	- http://www.ripe.net/certification

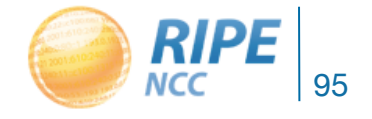

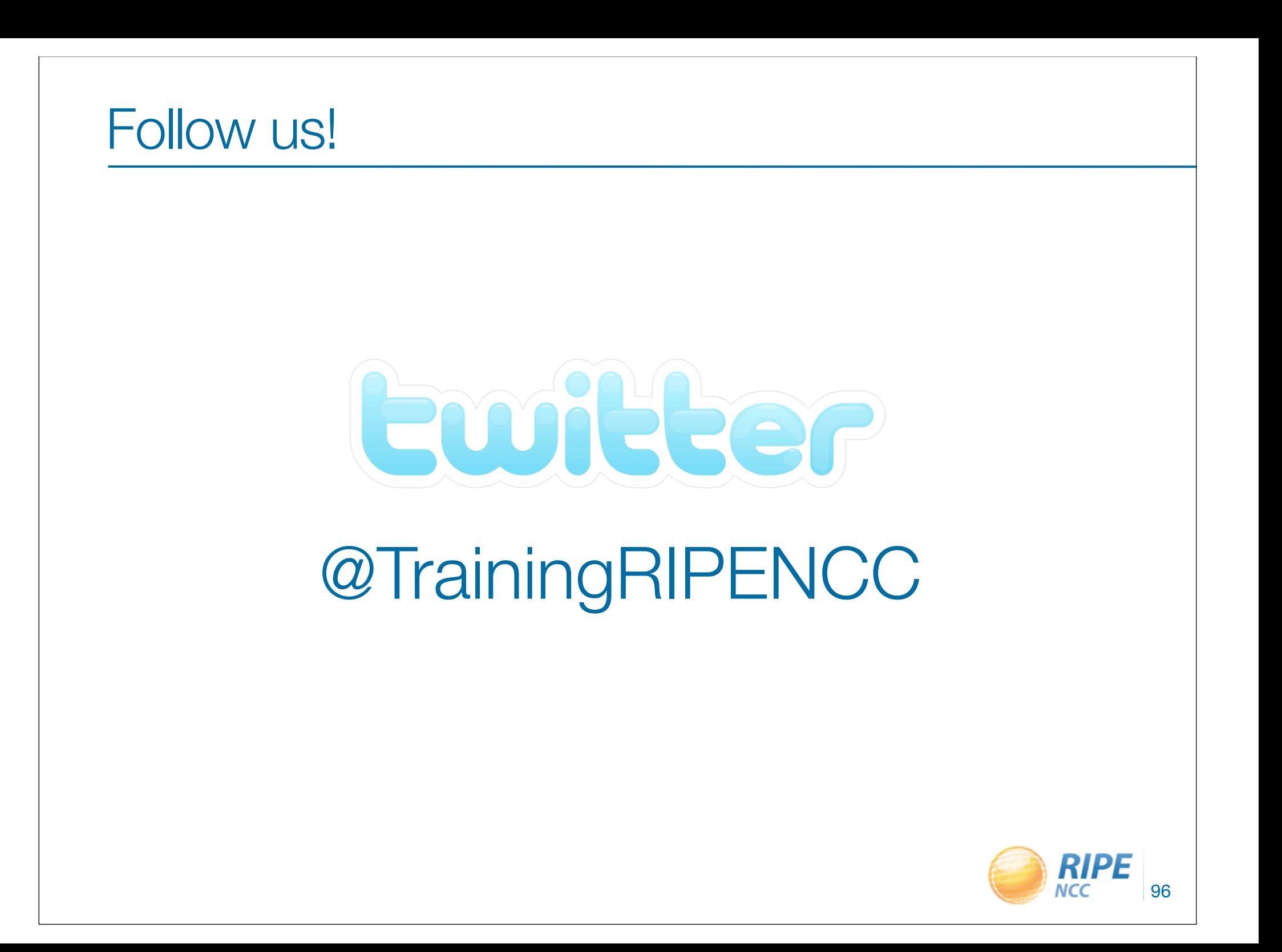

# Questions?

training@ripe.net

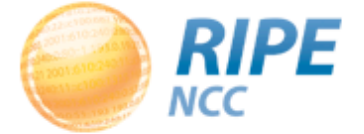

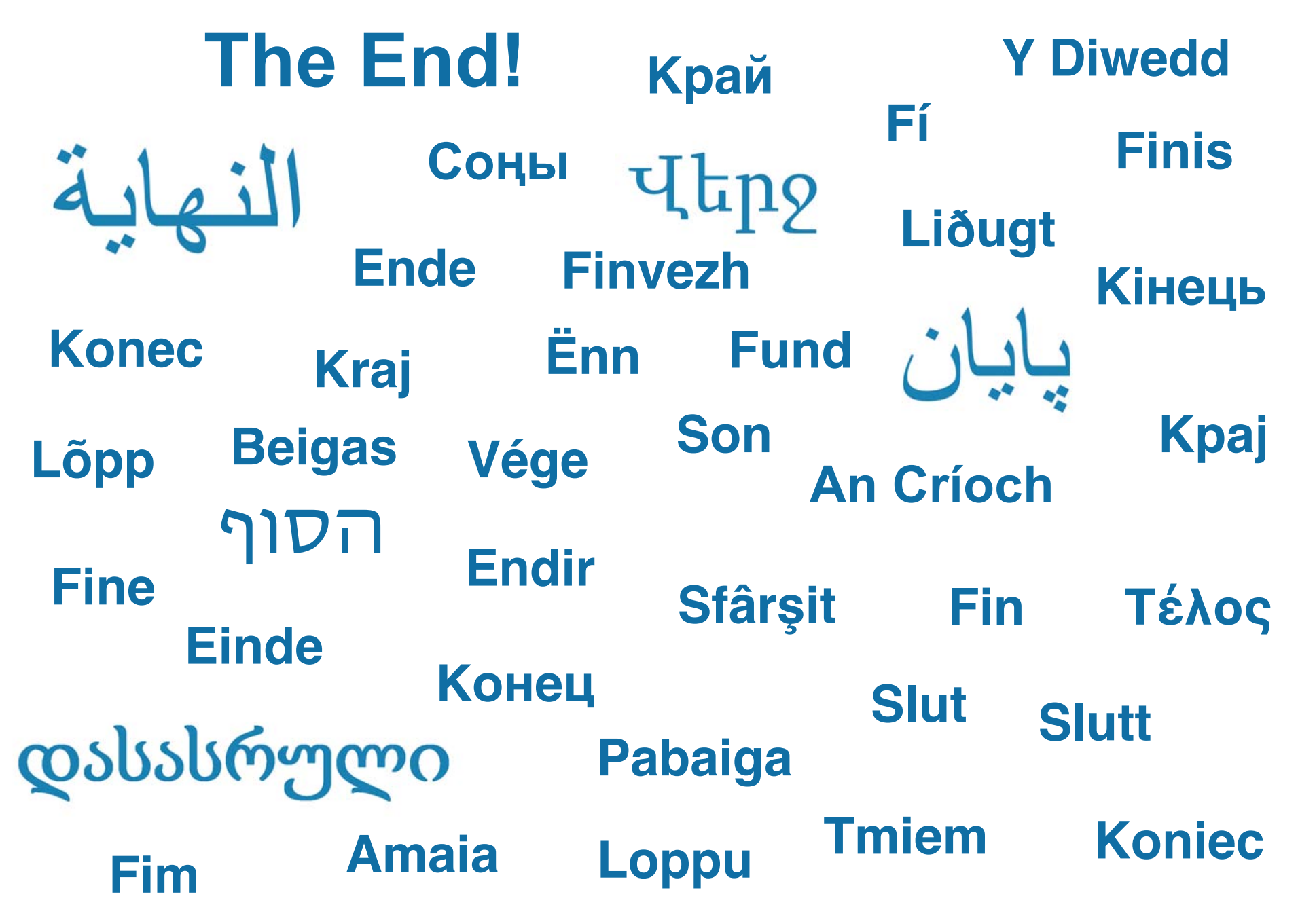